#### © ISO/IEC P1709r5

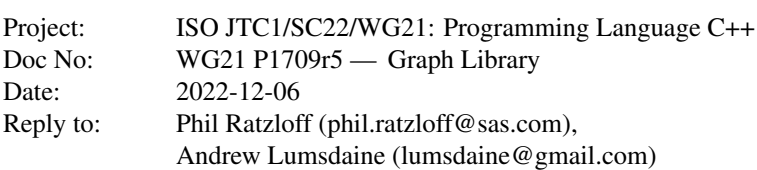

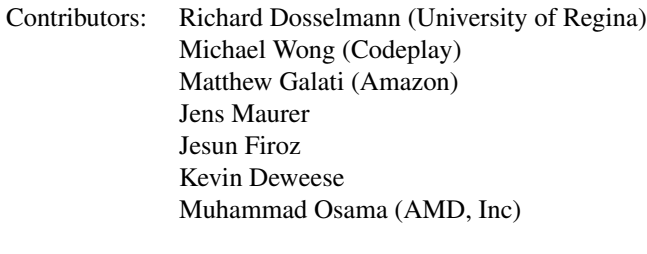

Audience: SG6, SG14, LEWG, LWG<br>Source: github.com/stdgraph/graph [github.com/stdgraph/graph-v2](https://github.com/stdgraph/graph-v2)

# <span id="page-0-0"></span>**Contents**

#### [Contents](#page-0-0) 1

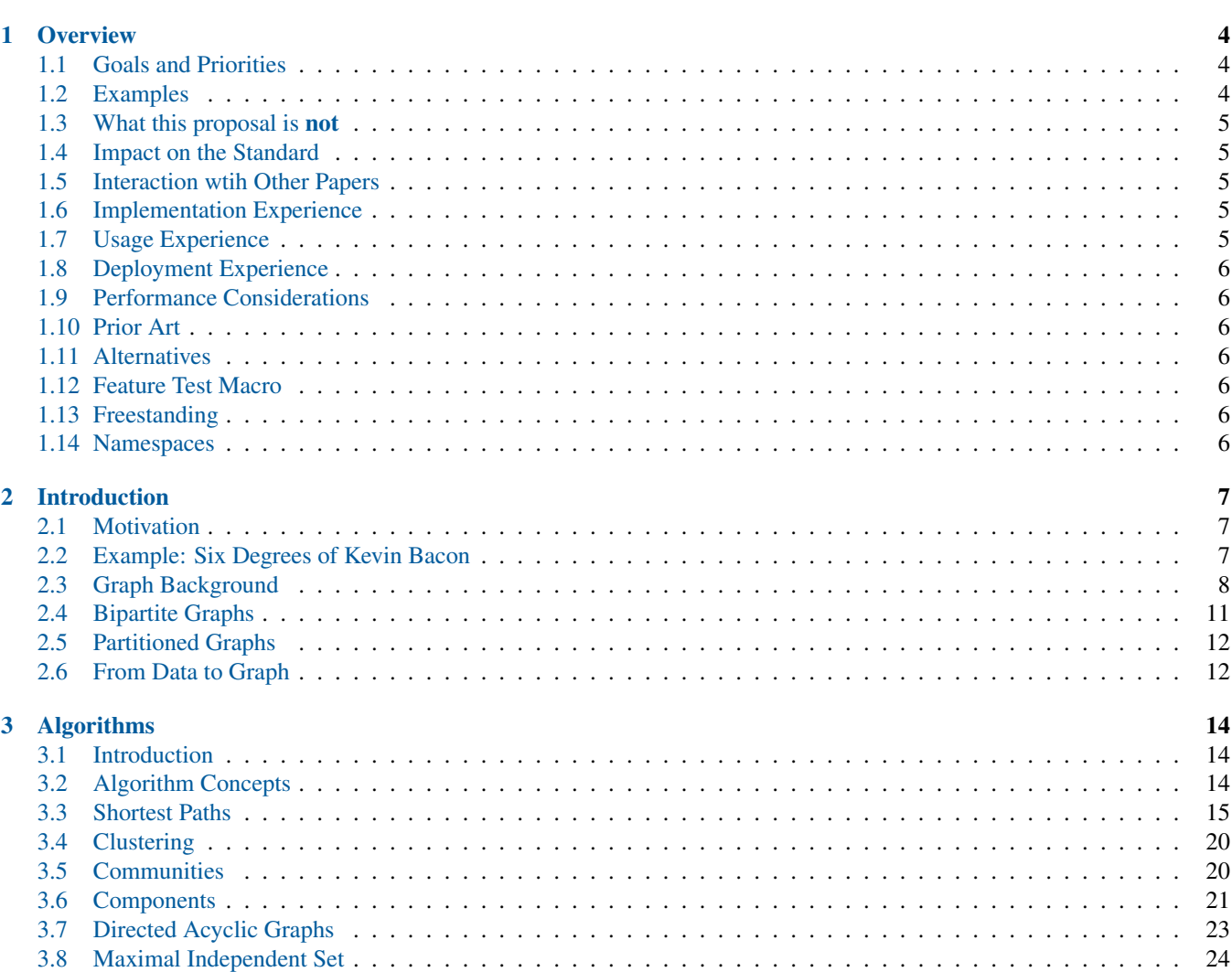

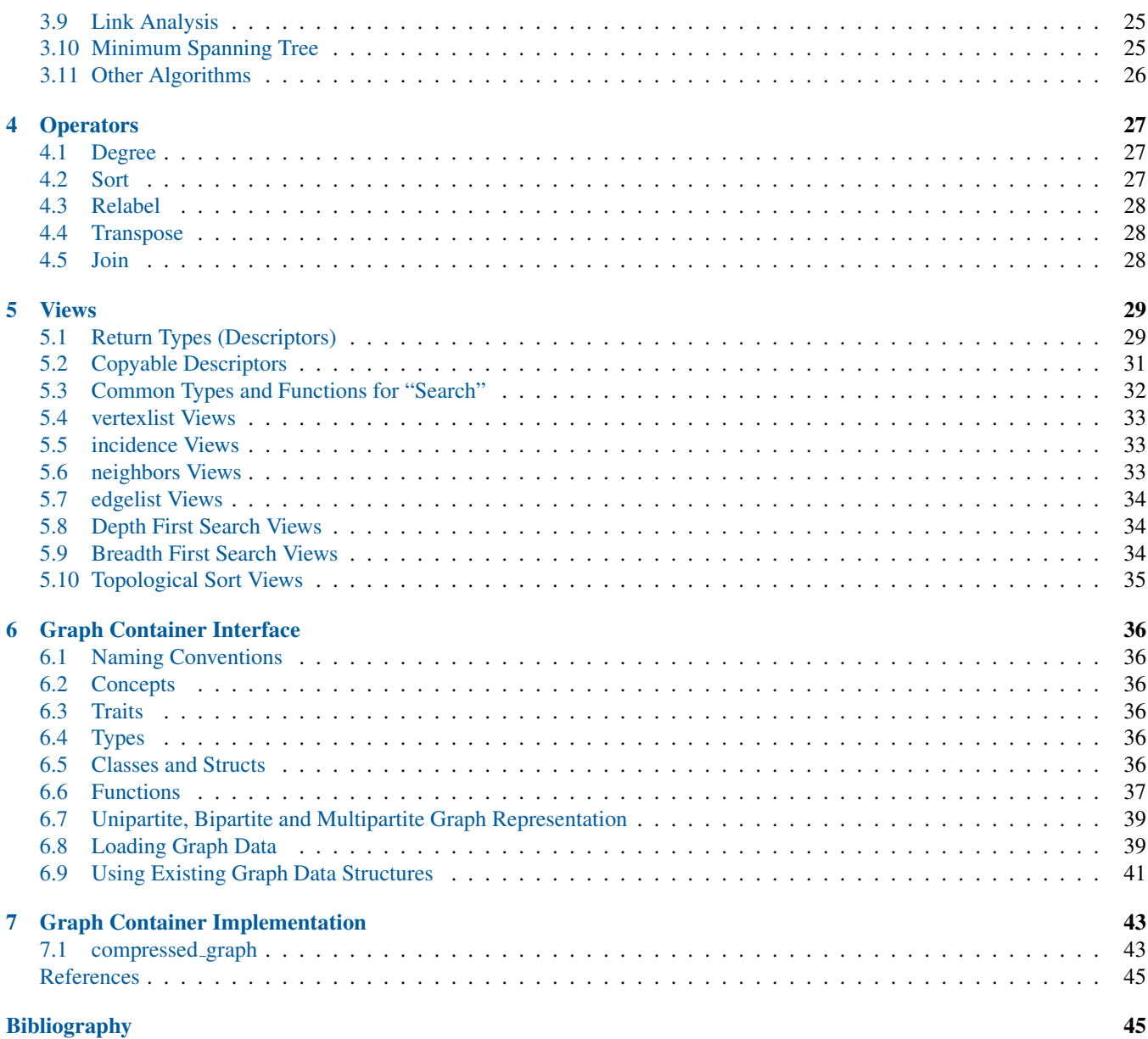

# Revision History

# P1709R5

Extensions and refinements to r4

- Added basic \* versions for depth first search, breadth first search and topoloical sort views. Also shortended the view names to use bfs and dfs to avoid long names.
- Replace adjacency\_list with index\_adjacency\_list concept in algorithms to simplify the definitions.
- Updated Shortest Paths algorithms with final definitions.
- Added Topological Sort algorithm description.
- Added summary table for compressed\_graph .
- Added and updated algorithm descriptions.
- Added Graph Operators chapter.

# P1709R4

This was a major redesign that incorporated all the experience and input from the past four years.

- Revisit the algorithms to be considered.
- Reduce the scope to focus on an adjacency list with outgoing edges, edge list, and remove mutable interface functions.
- Replace directed and undirected concepts with overridable types of unordered edge for a graph type.
- Simplify the Graph Container types and functions. In particular, const and non-const variations were consolidated to a single definition to handle both cases when appropriate.
- All Graph Container Interface functions are customization points.
- Introduce Views, inspired by NWGraph design, resulting in simpler and cleaner interfaces to traverse a graph, and simplifying the container interface design.
- Add support for bipartite and multipartite graphs.
- Replace the two container implementations with compressed graph, based on the Compressed Sparse Row matrix, a commonly used data structure for high-performance graphs.

# P1709R3

A simple status revision to say a major change is coming soon.

# P1709R2

Define the uniform API for undirected and directed algorithms (an extended API also exists for directed graphs). Added concepts for undirected, directed and bidirected graphs. Refined DFS and BFS range definitions from prototype experience. Refined shortest paths and transitive closure algorithms from input and prototype experience.

# P1709R1

Rewrite with a focus on a purely functional design, emphasizing the algorithms and graph API. Also added concepts and ranges into the design. Addressed concerns from Cologne review to change to functional design.

# P1709R0

Focus on object-oriented API for data structures and example code for a few algorithms.

# <span id="page-3-0"></span>Chapter1 Overview

Graphs, used in ML and other scientific domains, as well as industrial and general programming, do not presently exist in the C++ standard. In ML, a graph forms the underlying structure of an artificial neural network (ANN). In a game, a graph can be used to represent the map of a game world. In business environments, graphs arise as entity relationship diagrams (ERD) or data flow diagrams (DFD). In the realm of social media, a graph represents a social network.

This document proposes the addition of graph algorithms, graph views, graph container interface and a graph container implementation to the C++ library to support machine learning (ML), as well as other applications. ML is a large and growing field, both in the research community and industry, that has received a great deal of attention in recent years. This paper presents an interface of the proposed algorithms, views, graph functions and containers.

# <span id="page-3-1"></span>1.1 Goals and Priorities

- Follow the separation of algorithms, ranges, views and containers established by the standard library.
- Graph algorithms have the following characteristics
	- Support syntax that is simple, expressive and easy to understand. This should not compromise the ability to write high-performance algorithms.
	- Vertices are required to be in random access containers with an integral vertex id in this proposal.
- Graph views provide common traversals of a graph's vertices and edges that is more concise and consistant than using the graph container interface directly. They include simple traversals like vertexlist (all vertices in the graph) and incidence edges (edges on a vertex), as well as more complex traversals like depth-first and breath-first searches.
- All free functions are customization point objects in the Graph Container Interface and Views, unless noted otherwise. Reasonable default implementations are provided whenever possible.
- The Graph Container Interface provides a consistent interface that can be used by algorithms and views. It has the following characteristics:
	- The interface models an adjacency graph container, which is an outer range of vertices with an inner range of outgoing (a.k.a. incidence) edges on each vertex.
	- Definition of concepts, types, type traits, type aliases, and functions used by algorithms and views.
		- Type traits will be defined that can be overridden for each graph container to give additional hints that can be used by algorithms to refine their behavior, such as adjacency matrix and unordered edge.
	- Support of optional user-defined value types on an edge, vertex and/or the graph itself.
	- Support bipartite and multipartite graphs, as long as the underlying graph supports it. If the underlying graph doesn't support either, it is considered unipartite with a single partition.
	- Allow for useful extensions of the graph data model in future proposals or in external graph implementations.
- Define an Edge List interface, required by some algorithms, that can be used by user-defined ranges for algorithms that require them.
- Provide an initial suite of useful functionality that includes algorithms, views, container interface, and at least one model container implementation.

# <span id="page-3-2"></span>1.2 Examples

The following code demonstrates how a simple graph can be created as a range of ranges, using the standard containers.

```
std::vector<std::string> actors { "Tom Cruise", "Kevin Bacon", "Hugo Weaving",
                         "Carrie-Anne Moss", "Natalie Portman", "Jack Nicholson",
                          "Kelly McGillis", "Harrison Ford", "Sebastian Stan",
                         "Mila Kunis", "Michelle Pfeiffer", "Keanu Reeves",
                         "Julia Roberts" };
```

```
using G = std::vector<std::vector<int>>;
```

```
auto target_id(const G& q, edge_reference_t<G> uv) {return get<0>(uv);}
G costar_adjacency_list{
   {1, 5, 6}, {7, 10, 0, 5, 12}, {4, 3, 11}, {2, 11}, {8, 9, 2, 12}, {0, 1}, {7, 0},
   {6, 1, 10}, {4, 9}, {4, 8}, {7, 1}, {2, 3}, {1, 4} };
int main() {
 std::vector<int> bacon_number(size(actors));
 // 1 -> Kevin Bacon
 for (auto&& [uid,vid] : basic_sourced_edges_bfs(costar_adjacency_list, 1)) {
  bacon_number[vid] = bacon_number[uid] + 1;
 }
 for (int i = 0; i < size(actors); ++i) {
   std::cout << actors[i] << " has Bacon number " << bacon_number[i] << std::endl;
 }
}
```
target\_id(g, uv) defines the required function to get a target id for an edge in the graph  $G$ . Other functions can also be overridden to allow a developer to adapt their own graph data structures to the library.

### <span id="page-4-0"></span>1.3 What this proposal is not

This paper limits itself to adjacency graphs and edgelists only. An adjacency graph is an outer range of vertices with an inner range of outgoing edges on each vertex. An edgelist is a view of edges, which is either all the edges in the adjacency graph or a projection of a user-defined range.

Parallel versions of the algorithms are not included for several reasons. The executors proposal in P2300r5 [\[1\]](#page-44-1) is expected to introduce new and better ways to do parallel algorithms beyond that used in the parallel STL algorithms and we would like to wait for finalization of that proposal before committing to parallel implementations. Secondly, many graph algorithms don't benefit from parallel implementations so there is less need to offer an implementation. Lastly, it will help limit the size of this proposal which is already looking to be large without it. It is expected that future proposals will be submitted for parallel graph algorithms.

Incoming edges on a vertex are not included, though it is hoped that a future proposal will be made for them.

The algorithms and views in this proposal expect that vertex ids are densly assigned in a random access range, but it does not exclude the possibility of sparsely-defined vertex ids stored in containers like  $\text{std}$ ::map or  $\text{std}$ ::unordered\_map in future proposals.

The algorithms and views in this proposal expect that vertex ids are integal, but it does not exclude non-integral or user-defined types in future proposals.

<span id="page-4-1"></span>Hypergraphs are not supported.

#### 1.4 Impact on the Standard

<span id="page-4-2"></span>This proposal is a pure library extension.

#### 1.5 Interaction wtih Other Papers

<span id="page-4-3"></span>There is no interaction with other proposals to the standard.

# 1.6 Implementation Experience

<span id="page-4-4"></span>The github [github.com/stdgraph](https://github.com/stdgraph) repository contains an implementation for this proposal.

#### 1.7 Usage Experience

<span id="page-4-5"></span>There is no current use of the library. There are plans to begin using it in the next year in a commercial setting.

# 1.8 Deployment Experience

<span id="page-5-0"></span>There is no current deployment experience of the library. There are plans for this to follow the usage experience.

### 1.9 Performance Considerations

The algorithms are being ported from NWGraph to the [github.com/stdgraph](https://github.com/stdgraph) implementation used for this proposal. Perfor-mance analysis from those algorithms can be found in the peer-reviewed papers for NWGraph [\[2,](#page-44-2) [3\]](#page-44-3).

# <span id="page-5-1"></span>1.10 Prior Art

boost::graph has been an important C++ graph implementation since 2001. It was developed with the goal of providing a modern (at the time) generic library that addressed all the needs someone would want of a graph library. It is still a viable library used today, attesting to the value it brings.

However, boost::graph was written using C++98 in an "expert-friendly" style, adding many abstractions and using sophisticated tempate metaprogramming, making it difficult to use by a casual developer.

(Andrew is a co-author of boost::graph.)

NWGraph ([\[4\]](#page-44-4) and [\[2\]](#page-44-2)) was published in 2022 by Lumsdaine et al, bringing additional experience gained since creating boost::graph, to create a modern graph library using C++20 for its implementation that was more accessible to the average developer.

While NWGraph made important strides to introduce the idea of the graph as a range-of-ranges and implemented many important algorithms, there are some areas it didn't address that come a practical use in the field. For instance, it didn't have a well-defined API for graph data structures that could be applied to existing graphs, and there wasn't a uniform approach to properties.

This proposal takes the best of NWGraph, with previous work done for P1709 to define a Graph Container Interface, to provide a library that embraces performance, ease-of-use and the ability to use the algorithms and views on externally defined graph containers.

# <span id="page-5-2"></span>1.11 Alternatives

There are no known alternative graph library we're aware of that meets the same requirements and uses concepts and ranges from C++20.

# <span id="page-5-3"></span>1.12 Feature Test Macro

The <u>cpp</u>\_lib\_graph feature test macro is recommended to represent all features in this proposal including algorithms, views, concepts, traits, types, functions and graph container(s).

#### <span id="page-5-4"></span>1.13 Freestanding

<span id="page-5-5"></span>We believe this library can be used in a freestanding C++ implementation.

# 1.14 Namespaces

Graph containers and their views and algorithms are not interchangeable with existing containers and algorithms. Additionally, there are some domain-specific terms that may clash with existing or future names, such as degree and partition\_id . For these reasons, we recommend their own namespaces as follows. This assumption is used in this proposal.

```
std::graph
std::graph::views
```
Alternative locations for the above respective namespaces could also be as follows:

```
std::ranges
std::ranges::views
```
# <span id="page-6-0"></span>Chapter2 Introduction

# <span id="page-6-1"></span>2.1 Motivation

The original STL revolutionized the way that C++ programmers could apply algorithms to different kinds of containers, by defining *generic* algorithms, realized via function templates. A hierarchy of *iterators* were the mechanism by which algorithms could be made generic with respect to different kinds of containers, Named requirements specified the valid expressions and associated types that algorithms required of their arguments. As of C++20, we now have both ranges and concepts, which now provide language-based mechanisms for specifying requirements for generic algorithms.

As powerful as the algorithms in the standard library are, the underlying basis for them is a range (or iterator pair), which inherently can only specify a one-dimensional container. Iterator pairs (equiv. ranges) specify a begin() and an end() and can move between those two limits in various ways, depending on the type of iterator. As a result, important classes of problems that programmers are regularly faced with use structures that are not one-dimensional containers, and so the standard library algorithms can't be directly used. Multi-dimensional arrays are an example of one such kind of data structure. Matrices do have the nice property that they (typically) have the ability to be "raveled", i.e., the data underlying the matrix can still be treated as a one-dimensional container. Multi-dimensional arrays also have the property that, even though they can be thought of as hierarchical containers, the hierarchy is uniform—an N-dimensional array is a container of N-1 dimensional arrays.

Another important problem domain that does not fit into the category of one-dimensional ranges is that of *graph algorithms and data structures*. Graphs are a powerful abstraction for modeling relationships between entities in a given problem domain, irrespective of what the actual entities are, and irrespective of what the actual relationships are. In that sense, graphs are, by there very nature, generic. Graphs are a fundamental abstraction in computer science, and are ubiquitous in real-world applications.

Any problem concerned with connectivity can be modeled as a graph. Just a small set of examples include Internet routing, circuit partitioning and layout, finding the best route to take to a destination on map. There are also relationships between entities that are inferred from large sets of data, for example the graph of consumers who have purchased the same product, or who have viewed the same movie. Yet more interesting structures arise (hypergraphs or k-partite graphs) can arise when we want to model relationships between diverse types of data, such as the graph of consumers, the products they have purchased, and the vendors of the products. And, of course, graphs play a critical role in multiple aspects of machine learning.

On the flip side of graph structures are the graph algorithms that are widely used for problems such as the above. Well-known graph algorithms include breadth-first search, Dijkstra's algorithm, connected components, and so on. Because graphs can come from so many different problem domains, they will also be represented with many different kinds of data structures. To make graph algorithms as usable as possible across arbitrary representation requires application of the same principles that were used in the original STL: a collection of related algorithms from a problem domain (in our case, graphs), minimizing the requirements imposed by the algorithms on their arguments, systematically organizing the requirements, and realizing this framework of requirements in the form of concepts.

There are also many uses of graphs that would not be met by a standard set of algorithms. A standardized interface for graphs is eminently useful in such situations as well. In the most basic case, it would provide a well-defined framework for development. But in keeping with the foundational goal of generic programming to enable reuse, it would also empower users to develop and deploy their own reusable graph components. In the best case, such algorithms would be available to the broader C++ programmer community.

Because graphs are so ubiquitous and so important to modern software systems, a standardized library of graph algorithms and data structures would have enormous benefit to the C++ development community. This proposal contains the specification of such a library, developed using the principles above.

# <span id="page-6-2"></span>2.2 Example: Six Degrees of Kevin Bacon

A classic example of the use of a graph algorithm is the game "The Six Degrees of Kevin Bacon." The game is played by connecting actors to each other through movies they have appeared in together. The goal is to find the smallest number of movies that connect a given actor to Kevin Bacon. That number is called the "Bacon number" of the actor. Kevin Bacon himself has a Bacon number of 0. Since Kevin Bacon appeared with Tom Cruise in "A Few Good Men", Tom Cruise has a Bacon number of 1.

The following program computes the Bacon number for a small selection of actors.

```
std::vector<std::string> actors { "Tom Cruise", "Kevin Bacon", "Hugo Weaving",
                          "Carrie-Anne Moss", "Natalie Portman", "Jack Nicholson",
                          "Kelly McGillis", "Harrison Ford", "Sebastian Stan",
                          "Mila Kunis", "Michelle Pfeiffer", "Keanu Reeves",
                          "Julia Roberts" };
using G = std::vector<std::vector<int>>;
auto target id(const G& g, edge_reference_t<G> uv) {return get<0>(uv);}
G costar_adjacency_list{
   {1, 5, 6}, {7, 10, 0, 5, 12}, {4, 3, 11}, {2, 11}, {8, 9, 2, 12}, {0, 1}, {7, 0},
   {6, 1, 10}, {4, 9}, {4, 8}, {7, 1}, {2, 3}, {1, 4} };
int main() {
 std::vector<int> bacon_number(size(actors));
 // 1 -> Kevin Bacon
 for (auto&& [uid,vid] : basic_sourced_edges_bfs(costar_adjacency_list, 1)) {
  bacon_number[vid] = bacon_number[uid] + 1;
 }
 for (int i = 0; i < size(actors); ++i) {
  std::cout << actors[i] << " has Bacon number " << bacon_number[i] << std::endl;
 }
}
```
#### Output:

```
Tom Cruise has Bacon number 1
Kevin Bacon has Bacon number 0
Hugo Weaving has Bacon number 3
Carrie-Anne Moss has Bacon number 4
Natalie Portman has Bacon number 2
Jack Nicholson has Bacon number 1
Kelly McGillis has Bacon number 2
Harrison Ford has Bacon number 1
Sebastian Stan has Bacon number 3
Mila Kunis has Bacon number 3
Michelle Pfeiffer has Bacon number 1
Keanu Reeves has Bacon number 4
Julia Roberts has Bacon number 1
```
In graph parlance, we are creating a graph where the vertices are actors and the edges are movies. The number of movies that connect an actor to Kevin Bacon is the shortest path in the graph from Kevin Bacon to that actor. In the example above, we compute shortest paths from Kevin Bacon to all other actors and print the results. Note, however, that actor-actor relationships are not how data about actors is available in the wild (from IMDB, for example). Rather, two types of relationships available are actor-movie and movie-actor. See Section ?? below.

#### <span id="page-7-0"></span>2.3 Graph Background

For clarity, we briefly review some of the basic terminology of graphs. We use commonly accepted terminology for graph data structures and algorithms and adopt the particular terminology used in the textbook by Cormen, Leiserson, Rivest, and Stein ("CLRS") [\[5\]](#page-44-5).

#### 2.3.1 Basic Terminology

To model the relationships between entities, a *graph* G comprises two sets: a *vertex set* V , whose elements correspond to the entities, and an *edge set* E, whose elements are pairs corresponding to elements in V that have some relationship with each other. That is, if u and v are members of V that have some relationship that we wish to capture, then there is a pair  $\{u, v\}$  in E. We can express that together V and E define a graph as  $G = \{V, E\}.$ 

<span id="page-8-2"></span>Two examples of graph models are shown in Figures ?? and ??, which respectively model a network of routes between and an electronic circuit. The figures show the domain-specific data to be modeled and the sets  $V$  and  $E$  for each graph. Also shown for each graph is a node and link diagram, a commonly-used graphical notation.

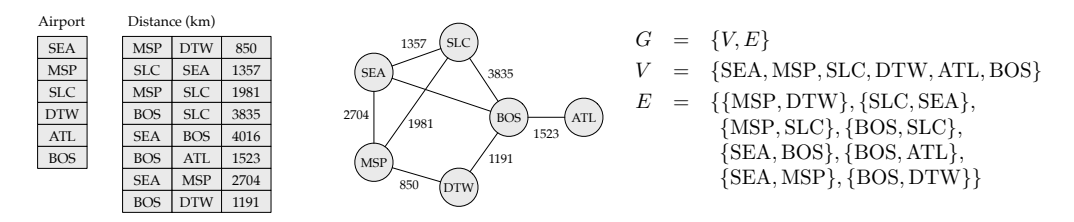

(a) An undirected graph representing airline routes between cities. Shown are the list of airports (the vertices) and the list of routes between them (the edges). Also shown are a node and link diagram and the set-based description.

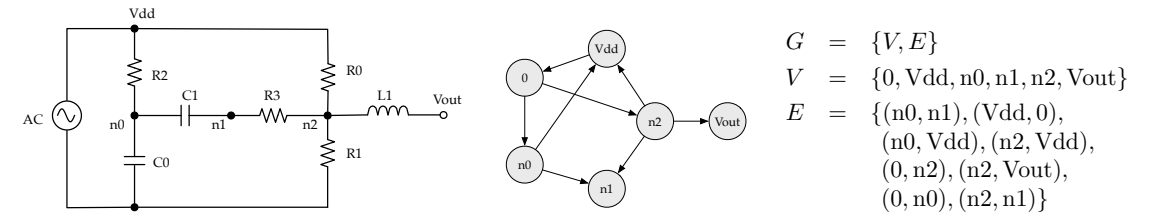

(b) A directed graph representing an electronic circuit. Shown in the circuit diagram are the labeled circuit nodes (the vertices) and the circuit elements connecting the nodes (the edges). Since circuit elements are oriented, we use a directed graph to model the circuit. Also shown are a node and link diagram and the set-based description.

Figure 2.1 — Graph models of an airline route system and of an electronic circuit.

#### 2.3.2 Graph Representation: Enumerating the Vertices

To reason about graphs, and to write algorithms for them, we require a *representation* of the graph. We note that *a graph and its representation are not the same thing*. It is therefore essential that we be precise about this distinction as we develop a software library of graph algorithms and data structures<sup>[2](#page-8-1)</sup>.

The representations that we will be using are familiar ones: adjacency matrix, edge list, and adjacency list. We begin with a process that is so standard that we typically don't even notice it, but it forms the foundation of graph representations: we *enumerate the vertices.* That is, we assign an index to each element of V and write  $V = \{v_0, v_1, \ldots v_{n-1}\}$ . Based on that enumeration, elements of E are expressed in the form  $\{v_i, v_j\}$ . Similarly, we can enumerate the edges, and write  $E =$  $\{e_0, e_1, \ldots e_{m-1}\}\$ , though the enumeration of E does not play a role in standard representations of graphs. The number of elements in V is denoted by |V| and the number of elements in E is denoted by  $|E|$ .

We summarize some remaining terminology about vertices and edges.

- $-$  An edge  $e_k$  may be *directed*, denoted as the ordered pair  $e_k = (v_i, v_j)$ , or it may be *undirected*, denoted as the (unordered) set  $e_k = \{v_i, v_j\}$ . The edges in E are either all directed or all undirected, corresponding respectively to a *directed graph* or to an *undirected* graph.
- $-$  If the edge set E of a directed graph contains an edge  $e_k = (v_i, v_j)$ , then vertex  $v_j$  is said to be *adjacent* to vertex  $v_i$ . The edge  $e_k$  is an *out-edge* of vertex  $v_i$  and an in-edge of vertex  $v_j$ . Vertex  $v_i$  is the *source* of edge  $e_k$ , while  $v_j$  is the *target* of edge  $e_k$ .
- $-$  If the edge set E of an undirected graph contains an edge  $e_k = \{v_i, v_j\}$ , then  $e_k$  is said to be *incident* on the vertices  $v_i$ and  $v_j$ . Moreover, vertex  $v_j$  is adjacent to vertex  $v_i$  *and* vertex  $v_i$  is adjacent to vertex  $v_j$ . The edge  $e_k$  is an out-edge of both  $v_i$  and  $v_j$  and it is an in-edge of both  $v_i$  and  $v_j$ .
- The *neighbors* of a vertex  $v_i$  are all the vertices  $v_j$  that are adjacent to  $v_i$ . The set of all of the neighbors is the *neighborhood* of  $v_i$ .

<span id="page-8-1"></span><span id="page-8-0"></span> $<sup>1</sup>$ An unfortunate collision of terminology.</sup>

 ${}^{2}$ In fact, if we are to be completely precise, the library we are proposing is one of algorithms and data structures for graph representations. We will make concessions to commonly accepted terminology, while precisely defining that terminology.

— A *path* as a sequence of vertices  $v_0, v_1, \ldots, v_{k-1}$  such that there is an edge from  $v_0$  to  $v_1$ , an edge from  $v_1$  to  $v_2$ , and so on. That is, a path is a set of edges  $(v_i, v_{i+1}) \in E$  for  $i = 0, 1, \ldots, k - 2$ .

#### 2.3.3 Adjacency-Based Representations

We begin our development of graph representations with the almost universally-accepted definition of the adjacency matrix representation of a graph. The *adjacency matrix representation* of a graph G is a  $|V| \times |V|$  matrix  $A = (a_{ij})$  such that, respectively for a directed or undirected graph

$$
a_{ij} = \begin{cases} 1 & \text{if } (v_i, v_j) \in E \\ 0 & \text{otherwise} \end{cases} \qquad a_{ij} = a_{ji} = \begin{cases} 1 & \text{if } (v_i, v_j) \in E \\ 0 & \text{otherwise} \end{cases}
$$

That is,  $a_{ij} = 1$  if and only if  $v_j$  is adjacent to  $v_i$  in the original graph G (hence the name "adjacency matrix"). Here we can see why we said that the initial enumeration of V is foundational to representations: *The adjacency matrix is based solely on the indices used in that enumeration*. It does not contain the vertices or edges themselves.

As a data structure to use for algorithms, the adjacency matrix is not very efficient, neither in terms of storage (which, at  $|V| \times |V|$  is prohibitive), nor for computation. Instead of storing the entire adjacency matrix, we can simply store the index values of its non-zero elements. A *sparse coordinate adjacency matrix* is a container C of pairs  $(i, j)$  for every  $a_{ij}$  in A. At first glance, it may seem that we have simply created a data structure C that has a pair  $(i, j)$  if E in the original graph has an edge from  $v_i$  to  $v_j$ . This is true in the directed case. However, in the undirected case, if there is an edge between  $v_i$  and  $v_j$ , then  $v_i$  is adjacent to  $v_j$  and  $v_j$  is adjacent to  $v_i$ . In other words, if there is an edge between  $v_i$  and  $v_j$  in an undirected graph, then both the entries  $a_{ij}$  and  $a_{ji}$  are equal to  $1^3$  $1^3$  — and therefore for a single edge between  $v_i$  and  $v_j$ , C contains two index pairs:  $(i, j)$ and  $(j, i)$ . The sparse coordinate representation is commonly known as *edge list*. However, we caution the reader that  $C$  does not store edges, but rather indices and that, in the case that it represents an undirected graph, there is not a 1-1 correspondence between the edges in  $E$  and the contents of  $C$ .

Although the sparse coordinate adjacency matrix is much more efficient in terms of storage than the original adjacency matrix, it isn't as efficient as it could be. Much more importantly, it is not useful for the types of operations used by most graph algorithms, which need to be able to get the set of neighbors of a given vertex in constant time. To support this type of operation, we use a *compressed sparse adjacency matrix*, which is an array J with |V| entries, where each  $J[i]$  is a linear container of indices  $\{j\}$ such that  $v_j$  is a neighbor of  $v_i$  in G. That is j is contained in  $J[i]$  if and only if there is an edge  $(v_i, v_j)$  in E (or, equivalently, if there is a pair  $(i, j)$  in C or, equivalently, if  $a_{ij} = 1)^4$  $a_{ij} = 1)^4$ . We note that if  $(v_i, v_j)$  is an edge in an undirected graph,  $J[i]$  will contain j and J[j] will contain i. The common name for this data structure is *adjacency list*. Although this name is problematic (for instance, it is not actually a list), it is so widely used that we also use it here—but *we mean specifically that an "adjacency* list" is the compressed sparse adjacency matrix representation of a graph<sup>[5](#page-10-2)</sup>. Again we emphasize the distinction between a graph and its representation: An adjacency list  $J$  is not the same as the graph  $G$ —it is a representation of  $G$ .

Illustrations of the adjacency-matrix representations of the airline route graph and the electronic circuit graph are shown in Figures ?? and ??, respectively.

<span id="page-9-1"></span>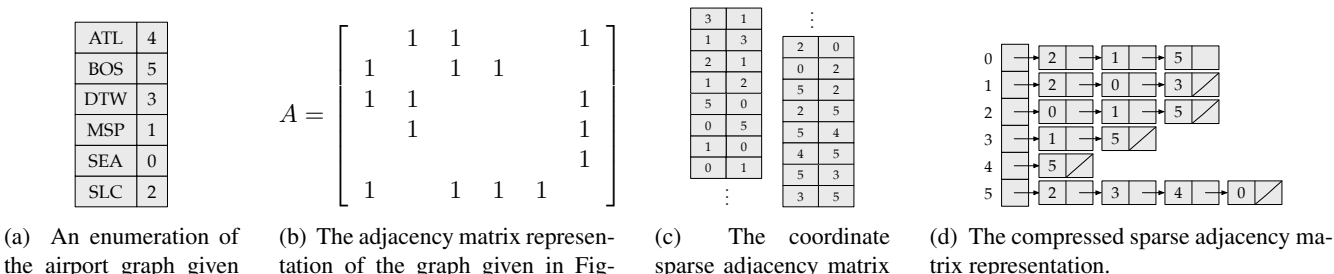

<span id="page-9-0"></span>the airport graph given in [2.1a.](#page-8-2)

tation of the graph given in Figure [2.1a,](#page-8-2) using the enumeration given in Figure [2.2a.](#page-9-1)

sparse adjacency matrix representation (shown split into two columns).

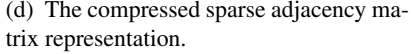

Figure 2.2 — Adjacency matrix representations of the airport graph model.

<span id="page-10-3"></span>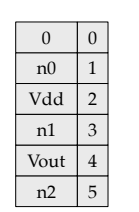

(a) An enumeration of the circuit graph given in [2.1b.](#page-8-2)

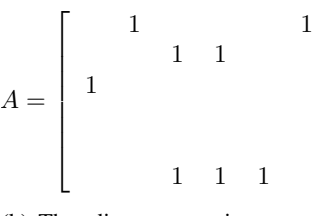

(b) The adjacency matrix representation of the graph given in Figure [2.1b,](#page-8-2) using the enumeration given in Figure [2.3a.](#page-10-3)

<span id="page-10-4"></span>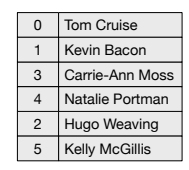

V for Vendetta A Few Good Men Black Swan Top Gun 2 0 3 1 4 The Matrix

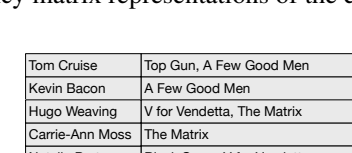

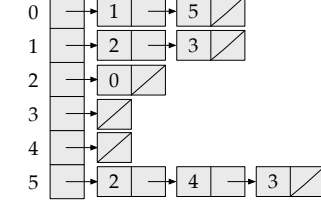

(d) The compressed sparse adjacency matrix representation.

Figure 2.3 — Adjacency matrix representations of the circuit graph model.

5 0

representation.

(c) The coordinate sparse adjacency matrix

3 1

Black Swan, V for Vendetta Natalie Portman Kelly McGillis Top Gun

1  $\mathbf{I}$  $\overline{1}$  $\frac{1}{2}$  $\mathbf{I}$  $\overline{1}$  $\overline{1}$  $\overline{1}$ 

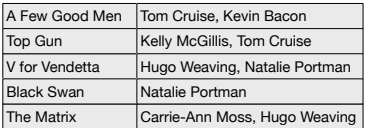

(a) Table of actors.

(b) Table of movies.

(c) A table of actors and movies they have appeared in.

(d) A table of movies with starring actors.

Figure 2.4 — Illustrative simplification of IMDB actor and movie data.

# 2.4 Bipartite Graphs

So far, we have been considering graphs where edges in  $E$  are pairs of vertices, which are taken from a single set  $V$ . We refer to such a graph as a *unipartite* graph. But consider again the Kevin Bacon example. The source for the information comprising the Kevin Bacon data is the Internet Movie Database (IMDB). However, the IMDB does not contain any explicit information about the relationships between actors. Rather it contains files of tabular data, one of which contains an entry for each movie with the list of actors that have appeared in that movie, and another of which contains an entry for each actor with the list of movies that actor has appeared in ("movie-actor" and "actor-movie" tables, respectively). Such tables are shown in Figure [2.4.](#page-10-4)<sup>[6](#page-10-5)</sup> Thus, a graph, as we have defined it, cannot model the IMDB.

There is a small generalization we can make to the definition of graph that will result in a suitable abstraction for modeling the IMDB. In particular, we need one set of vertices corresponding to actors, another set of vertices corresponding to movies, and then a set of edges corresponding to the relationships between actors and movies. There are two kinds of relationships to consider actors in movies or movies starring actors. To be well-defined, the edge set may only contain one kind of relationship. To capture this kind of model, we define a *structurally bipartite graph*  $H = \{U, V, E\}$ , where vertex sets U and V are enumerated  $U = \{u_0, u_1, \dots, u_{n0}\}$  and  $V = \{v_0, v_1, \dots v_{n1}\}$ , and the edge set E consists of pairs  $(u_i, v_j)$  where  $u_i$  is in U and  $v_i$  is in V.

The *adjacency matrix representation of a structurally bipartite graph* is a  $|U| \times |V|$  matrix  $A = (a_{ij})$  such that,

$$
a_{ij} = \begin{cases} 1 & \text{if } (v_i, v_j) \in E \\ 0 & \text{otherwise} \end{cases}
$$

From this adjacency matrix representation we can readily construct coordinate and compressed sparse representations. The only structural difference between the representations of a structurally bipartite graph and that of a unipartite graph is that of vertex cardinality. That is, in a unipartite graph, edges map from  $V$  to  $V$ , and hence the values in the left hand column and in the right hand column of a coordinate representation would be in the same range:  $[0, |V|)$ . However, for a structurally bipartite graph, this is no longer the case. Although the coordinate representation still consists of pairs of vertex indices, the range of values in the left hand column is  $[0, |U|)$ , while in the right hand column it is  $[0, |V|)$ . Similarly, the compressed representation will have |U| entries, but the values stored in each entry may range from  $[0, |V|)$ . We note that these are constraints on values, not on structure.

<span id="page-10-0"></span><sup>&</sup>lt;sup>3</sup>That is, the adjacency matrix is symmetric.

<span id="page-10-2"></span><span id="page-10-1"></span><sup>&</sup>lt;sup>4</sup>The compressed sparse adjacency matrix is identical to the compressed sparse row format from linear algebra

<span id="page-10-5"></span><sup>5</sup>We concede that "adjacency list" rolls off the tongue much more easily than "compressed sparse adjacency matrix representation of a graph."

 $6$ This is a greatly simplified version of the CSV files that actually comprise the IMDB. The full set of files is available for non-commercial use at [https:](https://datasets.imdbws.com) [//datasets.imdbws.com](https://datasets.imdbws.com).

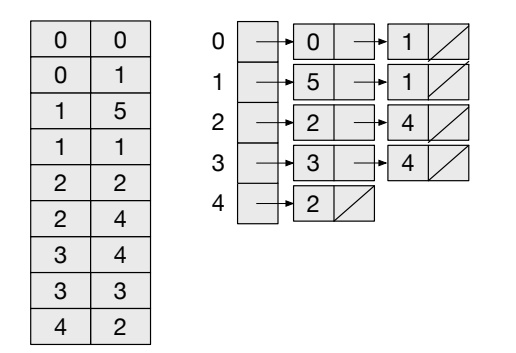

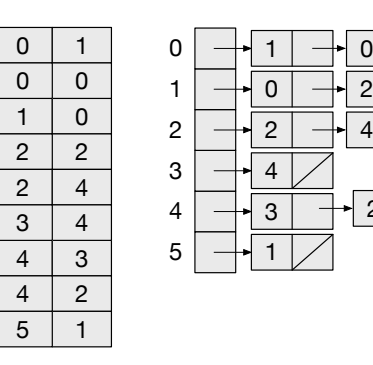

(a) Coordinate and compressed sparse adjacency representations for movies with their starring actors.

(b) Coordinate and compressed sparse adjacency representations for actors and the movies they have appeared in.

0 1

4 3 2

2

 $2 \mid +$  4

Figure 2.5 — Sparse adjacency representations (edge lists and adjacency lists) for IMDB actor and movie data.

We distinguish a structurally bipartite graph from simply a bipartite graph because the former applies separate enumerations to U and V . In customary graph terminology, a *bipartite* graph is one in which the vertices can be partitioned into two disjoint sets, such that all of the edges in the graph only connect vertices from one set to vertices of the other set. However, although the vertices are partitioned, they are still taken from the same original vertex set V and have a single enumeration. Whether a graph can be partitioned in this way is a run-time property inherent to the graph itself (which can be discovered with an appropriate algorithm). This is not a natural way to model separate categories of entities, such as movies and actors, where entities are categorized completely independently of each other and it is therefore most appropriate to have independent enumerations for them. A structurally bipartite graph explicitly captures distinct vertex categories.

# <span id="page-11-0"></span>2.5 Partitioned Graphs

In contrast to structurally bipartite graphs, there are certainly cases where one would want to maintain two categories of entities, or otherwise distinguish the vertices, from the same vertex set. In that case, we would use a *partitioned graph*, which we define as  $G = \{V, E\}$ , where the vertex set V consists of non-overlapping subsets, i.e.,  $V = \{V_0, V_1, \ldots\}$  which we enumerate as  $V_0 = \{v_0, v_1, \ldots, v_{n0-1}\}, V_1 = \{v_{n0}, \ldots, v_{n1-1}\}$  and so on. Each  $V_i$  is a *partition* of V. The total enumeration of V is  $V = \{v_0, v_1, \ldots, v_{n-1}\}.$  Just as each  $V_i$  is a partition of V, the enumeration of each  $V_i$  is a partitioning of the enumeration of  $V$ .

The edge set E still consists of edges  $(v_i, v_j)$  (or  $\{v_i, v_j\}$  where, in general,  $v_i$  and  $v_j$  may come from any partition.

We note that partitioned graphs are not restricted to two partitions—a partitioned graph can represent an arbitrary number of partitions, i.e., a *multipartite* graph (a graph with multiple subsets of vertices such that edges only go between subsets). While partitioned graphs can be used to model multipartite graphs, partitioned graphs are not necessarily multipartite; edges can comprise vertices within a partition as well as well as across partitions.

# <span id="page-11-1"></span>2.6 From Data to Graph

# 2.6.1 Columnar Data

Here we show how one might create an unlabeled edge list from a table of data stored in a CSV file. The following loads a list of directed edges from a CSV file (the values in each row are assumed to be separated by whitespace)<sup>[7](#page-11-2)</sup>. The elements of the first column are considered to be the source vertices and the elements of the second column are the destination vertices. If the edges also had properties, the third column would contain the property values. In this example, the edges are loaded into a vector of tuples, which meets the requirements of a (presumed) sparse\_coordinate concept.

```
auto sparse_coordinate edges = std::vector<std::tuple<vertex_id_t, vertex_id_t>;
auto input = std::ifstream ("input.csv");
vertex_id_t src, dst;
while (input >> src >> dst) {
   edges.emplace_back (src, dst);
}
```
<span id="page-11-2"></span><sup>&</sup>lt;sup>7</sup>We take a broad view of what a comma is.

Similarly, we could load a list of undirected edges from a CSV file into a sparse\_coordinate structure. Note that, as discussed above, the coordinate sparse adjacency matrix representation (aka an edge list), contains an entry  $(i, j)$  as well as an entry  $(j,i)$  for each undirected edge  $\{v_i,v_j\}$ . Hence, we add both (src, dst) and (dst, src) to edges.

```
auto sparse_coordinate edges = std::vector<std::tuple<vertex_id_t, vertex_id_t, double>
   edges;
auto input = std::ifstream ("input.csv");
vertex_id_t src, dst;
double val;
while (input > src > dst > val) {
  edges.emplace_back (src, dst, val);
  edges.emplace_back (dst, src, val);
}
```
These examples are meant to be illustrative and not necessarily comprehensive (nor efficient). There are, of course, many ways to define containers that meet the requirements of the edge list concept and many ways to create an edge list from columnar data.

#### 2.6.2 Converting an Edge List to an Adjacency List

The following creates a compressed sparse representation (an adjacency list) from a coordinate sparse representation. The adjacency list is represented as a std::vector<std::vector<vertex\_id\_t>>;

```
auto sparse_coordinate edges = std::vector<std::tuple<vertex_id_t, vertex_id_t>;
// Read the edges
auto sparse_compressed adj_list = std::vector<std::vector<vertex_id_t>>;
for (auto [src, dst] : edges) {
 if (src >= adj_list.size()) {
  adj_list.resize(src + 1);
 }
 adj_list[src].push_back (dst);
}
```
We note that the sparse coordinate representation is agnostic as to whether it was originally created based on directed edges or undirected edges. An optimization to the sparse coordinate representation would be to use a *packed coordinate* representation, which would only maintain a single entry for each undirected edge. In that case, we would need to have two complementary insertions into the adjacency list for each entry in the packed coordinate representation.

The following example illustrates the use of a packed coordinate format to construct an adjacency list with an edge property.

```
auto packed_sparse_coordinate edges = std::vector<std::tuple<vertex_id_t, vertex_id_t,
   double>>;
// Read the edges
auto compressed sparse adj_list = std::vector<std::vector<std::tuple<vertex_id_t, double
   >>>(edges.num_vertices();
for (auto [src, dst, val] : edges) {
 adj_list[src].push_back (dst, val);
 adj_list[dst].push_back (src, val);
}
```
# <span id="page-13-0"></span>Chapter3 Algorithms

Our proposed set of algorithms are grouped into Tier 1, Tier 2, and Tier 3. All Tier 1 algorithms are included in this proposal and summarized in the lists below. Other tiers are outlined in the section [3.11](#page-25-0) Other Algorithms.

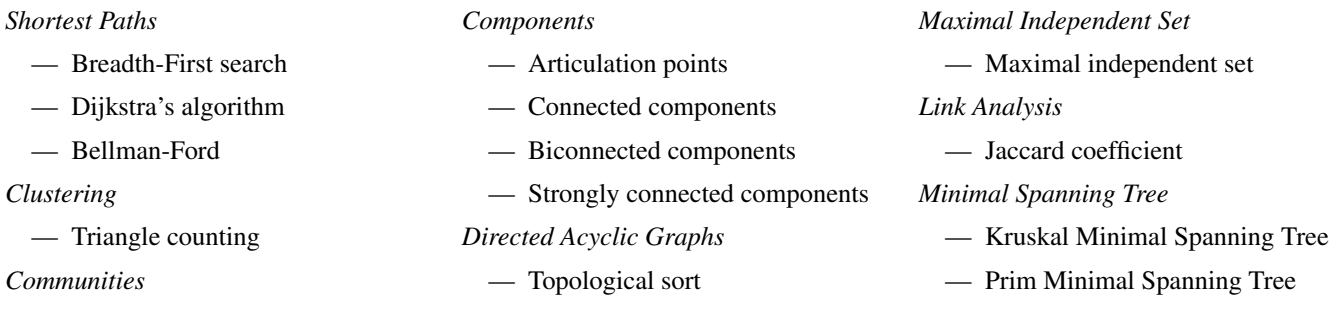

— Label propagation

# <span id="page-13-1"></span>3.1 Introduction

Basic characteristics of the algorithms shown below are summarized in tables of the following form:

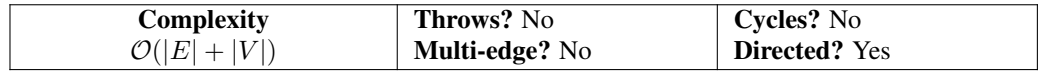

The parts of the table have the following meaning:

- Complexity The complexity of the algorithm based on the number of vertices (V) and edges (E).
- Throws? Will the algorithm throw at all? If so, look at the *Throws* section after the function prototypes for details.
- Multi-edge? Does the algorithm act as expected if more than one edge with the same direction exists between the same two vertices?
- Cycles? Does the algorithm act act as expected if a vertex (or edge) is part of a cycle?
- Directed? Is the algorithm only for directed graphs, or can it also be used for undirected graphs that have complimentary edges, with different directions, between two vertices.

# <span id="page-13-2"></span>3.2 Algorithm Concepts

The abstraction that is used for describing and analyzing almost all graph algorithms is the adjacency list. Naturally then implementations of graph algorithms in C++ will operate on a data structure representing an adjacency list. And generic algorithms will be written in terms of concepts that capture the essential operations that a concrete data structure must provide in order to be used as an abstraction of an adjacency list.

Most fundamentally (as illustrated above), an adjacency list is a collection of vertices, each of which has a collection of outgoing edges. In terms of existing C++ concepts, we can consider an adjacency list to be a range of ranges (or, more specifically, a random access range of forward ranges). The outer range is the collection of vertices, and the inner ranges are the collections of outgoing edges.

```
template <class G, class WF, class DistanceValue, class Compare, class Combine>
concept basic_edge_weight_function = // e.g. weight(uv)is_arithmetic_v<DistanceValue> &&
    strict_weak_order<Compare, DistanceValue, DistanceValue> &&
    assignable_from<add_lvalue_reference_t<DistanceValue>,
         invoke_result_t<Combine, DistanceValue, invoke_result_t<WF, edge_reference_t<G>>>>;
template <class G, class WF, class DistanceValue>
```

```
concept edge_weight_function = // e.g. weight(uv)
```

```
is_arithmetic_v<invoke_result_t<WF, edge_reference_t<G>>> &&
basic_edge_weight_function<G,
                     WF,
                     DistanceValue,
                     less<DistanceValue>,
                     plus<DistanceValue>>;
```
# <span id="page-14-0"></span>3.3 Shortest Paths

# 3.3.1 Unweighted Shortest Paths: Breadth-First Search

#### 3.3.1.1 Breadth-First Search, Single Source, Initialization

```
template <class DistanceValue>
constexpr auto breadth first search invalid distance() {
 return numeric_limits<DistanceValue>::max(); // exposition only
}
template <class DistanceValue>
constexpr auto breadth_first_search_zero() { return DistanceValue(); } // exposition only
template <class Distances>
constexpr void init_breadth_first_search(Distances& distances) {
 // exposition only
 ranges::fill(distances,
           breadth_first_search_invalid_distance<ranges::range_value_t<Distances>>());
}
template <class Predecessors>
constexpr void init_breadth_first_search(Predecessors& predecessors) {
 // exposition only
 size_t i = 0;for(auto& pred : predecessors)
  pred = i++;}
```
*Effects:*

— Each predecessors[i] is initialized to i.

#### 3.3.1.2 Breadth-First Search, Single Source

Compute the breadth-first path and associated distance from vertex source to all reachable vertices in graph .

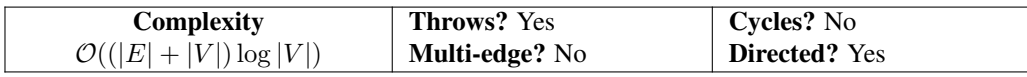

Note that complexity may be  $\mathcal{O}(|E| + |V| \log |V|)$  for certain implementations.

```
template <index_adjacency_list G,
       ranges::random_access_range Distances,
       ranges::random_access_range Predecessors,
       class Allocator = allocator<vertex_id_t<G>>
       >
requires is_arithmetic_v<ranges::range_value_t<Distances>> &&
      convertible_to<vertex_id_t<G>, ranges::range_value_t<Predecessors>>
void breadth_first_search(
    G&& g, // graph
    vertex_id_t<G> source, // starting vertex_id
    Distances& distances, // out: Distances[uid] of uid from source in number of edges
    Predecessors& predecessors, // out: predecessor[uid] of uid in path
```

```
template <index_adjacency_list G,
       ranges::random_access_range Distances,
       class Allocator = allocator<vertex_id_t<G>>
       >
requires is_arithmetic_v<ranges::range_value_t<Distances>>
void breadth_first_search(
    G&& g, // graph
    vertex_id_t<G> seed, // starting vertex_id
    Distances& distances, // out: Distances[uid] of uid from seed in number of edges
    Allocator alloc = Allocator());
```
1 *Preconditions:*

 $(1.1)$   $-0 \leq$  source  $\leq$  num\_vertices(graph).

Allocator alloc =  $\text{Allocation}()$ ;

- $(1.2)$   $-$  distances will be initialized with init breadth first search.
- $(1.3)$   $-$  predecessors will be initialized with init\_breadth\_first\_search.
- 2 *Effects:*
- (2.1)  $-$  If vertex with index i is reachable from vertex source, then distances [i] will contain the lowest number of edges from source to vertex i. Otherwise distances [i] will contain breadth\_first\_search\_invalid\_distance  $()$ .
- (2.2)  $-$  If vertex with index i is reachable from vertex source, then predecessors [i] will contain the predecessor vertex of vertex i. Otherwise predecessors[i] will contain i.
	- *Throws:* out\_of\_range is thrown when source is not in the range  $0 \leq s$  source  $\leq$  num\_vertices (graph).

#### 3.3.2 Weighted Shortest Paths

#### 3.3.2.1 Shortest Paths Initialization

```
template <class DistanceValue>
constexpr auto shortest_path_invalid_distance() {
 return numeric limits<DistanceValue>::max(); // exposition only
}
template <class DistanceValue>
constexpr auto shortest_path_zero() { return DistanceValue(); } // exposition only
template <class Distances>
constexpr void init_shortest_paths(Distances& distances) {
 // exposition only
 ranges::fill(distances,
           shortest_path_invalid_distance<ranges::range_value_t<Distances>>());
}
template <class Distances, class Predecessors>
constexpr void init_shortest_paths(Distances& distances, Predecessors& predecessors) {
 // exposition only
 init_shortest_paths_distances(distances);
 size_t i = 0;
 for(auto& pred : predecessors)
  pred = i++;}
```
<sup>1</sup> *Effects:* :

```
(1.1) - init_shortest_paths(distances) sets all elements in distance to shortest_path_invalid_distance
             ()
```
 $(1.2)$  - init\_shortest\_paths(distances,predecessors) does the same as shortest path\_invalid\_distance (distances) and sets predecessors [i] = i for  $i \lt s$  size (predecessors).

#### 2 *Returns:*

(2.1)  $-$  shortest\_path\_invalid\_distance() returns a sentinel value for an invalid distance, typically numeric\_limits <DistanceValue>::max() for numeric types.

(2.2)  $\qquad \qquad$  shortest path zero() returns a value for for a zero-length path, typically 0 for numeric types.

#### 3.3.2.2 Dijkstra Single Source Shortest Paths and Shortest Distances

Compute the shortest path and associated distance from vertex source to all reachable vertices in graph using non-negative weights.

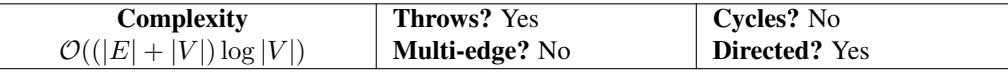

Note that complexity may be  $\mathcal{O}(|E| + |V| \log |V|)$  for certain implementations.

The following functions are split into the common and general cases, where the general cases allow the caller to specify Compare and Combine functions (e.g. less and add). Concepts and types from std::ranges don't include the namespace prefix for brevity and clarity of purpose.

```
template <index_adjacency_list G,
       ranges::random_access_range Distances,
       ranges::random_access_range Predecessors,
       class WF = function<ranges::range_value_t<Distances>(edge_reference_t<G>)>
       class Allocator = allocator<vertex_id_t<G>>
       \rightarrowrequires is_arithmetic_v<ranges::range_value_t<Distances>> &&
      convertible_to<vertex_id_t<G>, ranges::range_value_t<Predecessors>> &&
      edge_weight_function<G, WF, ranges::range_value_t<Distances>>
void dijkstra_shortest_paths(
    G&g, \mathcal{U} graph
    vertex_id_t<G> source, // starting vertex_id
    Distances& distances, // out: Distances[uid] of uid from source
    Predecessors& predecessors, // out: predecessor[uid] of uid in path
    WF&& weight =
         [](edge_reference_t<G> uv) { return ranges::range_value_t<Distances>(1); },
    Allocator alloc = \text{Allocation}();
template <index_adjacency_list G,
       ranges::random_access_range Distances,
       class WF = function<ranges::range_value_t<Distances>(edge_reference_t<G>)>,
       class Allocator = allocator<vertex_id_t<G>>
        >
requires is arithmetic v<ranges::range_value_t<Distances>> &&
      edge_weight_function<G, WF, ranges::range_value_t<Distances>>
void dijkstra_shortest_distances(
    G&& g, // graph
    vertex_id_t<G> seed, // starting vertex_id
    Distances& distances, // out: Distances[uid] of uid from seed
    WF&&\text{ weight} =
         [](edge_reference_t<G> uv) { return ranges::range_value_t<Distances>(1); },
    Allocator alloc = Allocator());
```

```
template <index_adjacency_list G,
       ranges::random_access_range Distances,
       ranges::random_access_range Predecessors,
       class Compare,
       class Combine,
       class WF = function<ranges::range_value_t<Distances>(edge_reference_t<G>)>,
```

```
class Allocator = allocator<vertex_id_t<G>>
       >
requires is_arithmetic_v<ranges::range_value_t<Distances>> &&
      convertible_to<vertex_id_t<G>, ranges::range_value_t<Predecessors>> &&
      basic_edge_weight_function<G, WF, ranges::range_value_t<Distances>, Compare, Combine>
void dijkstra_shortest_paths(
    G&& g, // graph
    vertex_id_t<G> source, // starting vertex_id
    Distances& distances, // out: Distances[uid] of uid from source
    Predecessors& predecessors, // out: predecessor[uid] of uid in path
    Compare&& compare,
    Combine&& combine,
    WF&& weight = // default weight(uv) -> 1
         [](edge_reference_t<G> uv) { return ranges::range_value_t<Distances>(1); },
    Allocator alloc = Allocator());
template <index_adjacency_list G,
       ranges::random_access_range Distances,
       class Compare,
       class Combine,
       class WF = std::function<ranges::range_value_t<Distances>(edge_reference_t<G>)>,
       class Allocator = allocator<vertex_id_t<G>>
       >
requires is_arithmetic_v<ranges::range_value_t<Distances>> &&
      basic_edge_weight_function<G, WF, ranges::range_value_t<Distances>, Compare, Combine>
void dijkstra_shortest_distances(
    G&& g, // graph
    vertex_id_t<G> seed, // starting vertex_id
    Distances& distances, // out: Distances[uid] of uid from seed
    Compare&& compare,
    Combine&& combine,
    WF&& weight = // default weight(uv) -> 1
         [](edge_reference_t<G> uv) { return ranges::range_value_t<Distances>(1); },
    Allocator alloc = \text{Allocation} ());
```
<sup>1</sup> *Mandates:*

 $(1.1)$  — The weight function w must return a non-negative value.

<sup>2</sup> *Preconditions:*

- $(2.1)$   $-0 \leq$  source  $\leq$  num vertices (graph).
- (2.2) distances will be initialized with init\_shortest\_paths.
- $(2.3)$   $-$  predecessors will be initialized with init\_shortest\_paths.
- <sup>3</sup> *Effects:*
- $(3.1)$  If vertex with index i is reachable from vertex source, then distances [i] will contain the distance from source to vertex i. Otherwise distances[i] will contain shortest\_path\_invalid\_distance().
- (3.2)  $-$  If vertex with index i is reachable from vertex source, then predecessors [i] will contain the predecessor vertex of vertex i. Otherwise predecessors[i] will contain i.
- <sup>4</sup> *Throws:* out of range is thrown when source is not in the range  $0 \leq s$  source  $\leq$  num vertices (graph).
- <sup>5</sup> *Remarks:* Bellman-Ford Shortest Paths allows negative weights with the consequence of greater complexity.

#### 3.3.2.3 Bellman-Ford Single Source Shortest Paths and Shortest Distances

Compute the shortest path and associated distance from vertex source to all reachable vertices in graph.

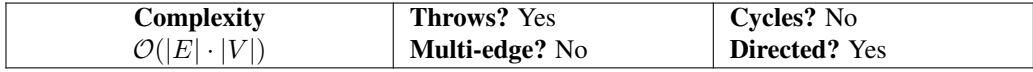

The following functions are split into the common and general cases, where the general cases allow the caller to specify Compare and Combine functions (e.g. less and add). Concepts and types from std::ranges don't include the namespace prefix for brevity and clarity of purpose.

```
template <index_adjacency_list G,
       ranges::random_access_range Distances,
       ranges::random_access_range Predecessors,
       class WF = function<ranges::range_value_t<Distances>(edge_reference_t<G>)>
       class Allocator = allocator<vertex_id_t<G>>
       >
requires is_arithmetic_v<ranges::range_value_t<Distances>> &&
      convertible_to<vertex_id_t<G>, ranges::range_value_t<Predecessors>> & &
      edge_weight_function<G, WF, ranges::range_value_t<Distances>>
void bellman_ford_shortest_paths(
    G&& g, // graph
    vertex_id_t<G> source, // starting vertex_id
    Distances& distances, // out: Distances[uid] of uid from source
    Predecessors& predecessors, // out: predecessor[uid] of uid in path
    WF&& weight =
         [](edge_reference_t<G> uv) { return ranges::range_value_t<Distances>(1); },
    Allocator alloc = Allocator())
template <index_adjacency_list G,
       ranges::random_access_range Distances,
       class WF = function<ranges::range_value_t<Distances>(edge_reference_t<G>)>,
       class Allocator = allocator<vertex_id_t<G>>
       >
requires is_arithmetic_v<ranges::range_value_t<Distances>> &&
      edge_weight_function<G, WF, ranges::range_value_t<Distances>>
void bellman_ford_shortest_distances(
    G\&&g, \quad \frac{1}{4} graph
    vertex_id_t<G> seed, // starting vertex_id
    Distances& distances, // out: Distances[uid] of uid from seed
    WF&&\text{w} weight =
         [](edge_reference_t<G> uv) { return ranges::range_value_t<Distances>(1); },
    Allocator alloc = Allocator());
template <index_adjacency_list G,
       ranges::random_access_range Distances,
       ranges::random_access_range Predecessors,
       class Compare,
       class Combine,
       class WF = function<ranges::range_value_t<Distances>(edge_reference_t<G>)>,
       class Allocator = allocator<vertex_id_t<G>>
       >
requires is_arithmetic_v<ranges::range_value_t<Distances>> &&
      convertible_to<vertex_id_t<G>, ranges::range_value_t<Predecessors>> & &
      basic_edge_weight_function<G, WF, ranges::range_value_t<Distances>, Compare, Combine>
void bellman_ford_shortest_paths(
    G\&& q, // graphvertex_id_t<G> source, // starting vertex_id
    Distances& distances, // out: Distances[uid] of uid from source
    Predecessors& predecessors, // out: predecessor[uid] of uid in path
    Compare&& compare,
    Combine&& combine,
    WF&& weight = // default weight(uv) -> 1
         [](edge_reference_t<G> uv) { return ranges::range_value_t<Distances>(1); },
    Allocator alloc = Allocator());
template <index_adjacency_list G,
       ranges::random_access_range Distances,
       class Compare,
```
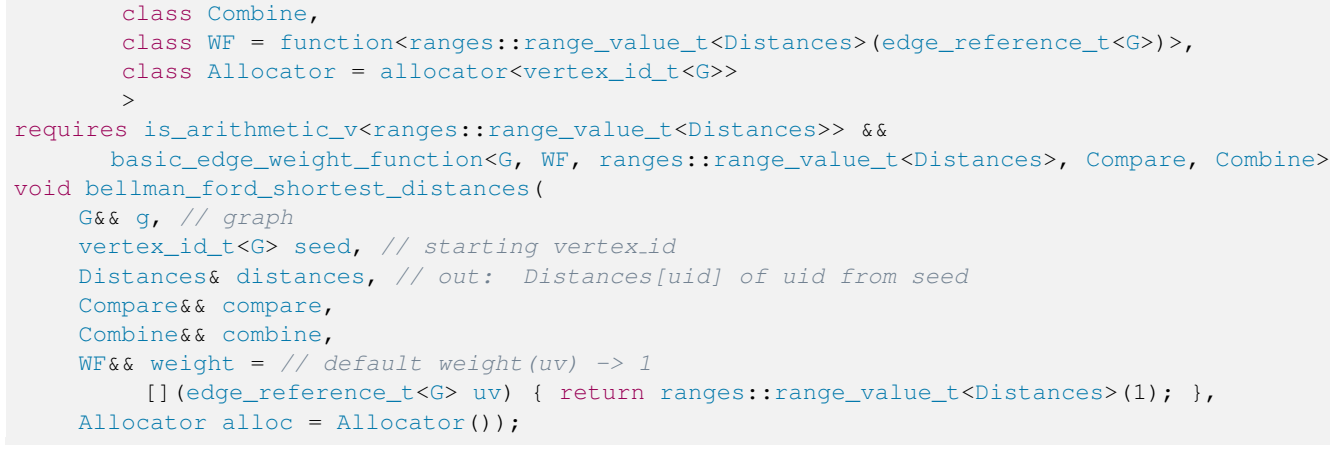

```
1 Preconditions:
```
- $(1.1)$   $-0 \leq$  source  $\leq$  num\_vertices(graph).
- $(1.2)$   $-$  distance will be initialized with init\_shortest\_paths.
- (1.3) predecessors will be initialized with init\_shortest\_paths.
- <sup>2</sup> *Effects:*
- (2.1)  $\qquad \qquad$  If vertex with index i is reachable from vertex source, then distances [i] will contain the distance from source to vertex i. Otherwise distances[i] will contain shortest\_path\_invalid\_distance().
- (2.2)  $-$  If vertex with index i is reachable from vertex source, then predecessors [i] will contain the predecessor vertex of vertex i. Otherwise predecessors[i] will contain i.
- 3 *Throws:* out\_of\_range is thrown when source is not in the range  $0 \le s$  source  $\le \text{num\_vertices}$  (graph). <sup>4</sup> *Remarks:*
- (4.1) Unlike Dijkstra's algorithm, Bellman-Ford allows negative edge weights. Performance constraints limit this to smaller graphs.

# <span id="page-19-0"></span>3.4 Clustering

# 3.4.1 Triangle Counting

Compute the number of triangles in a graph.

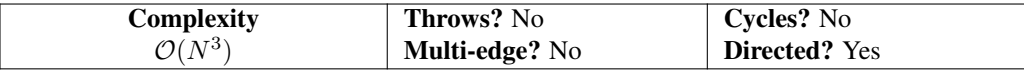

```
template <index_adjacency_list G>
size_t triangle_count(G&& g);
```
#### <sup>1</sup> *Returns:* Number of triangles

2 *Remarks:* To avoid duplicate counting, only directed triangles of a certain orientation will be detected. If vertex\_id(u )< vertex\_id(v)< vertex\_id(w) , count triangle if graph contains edges uv, vw, uw .

# <span id="page-19-1"></span>3.5 Communities

# 3.5.1 Label Propagation

Propagate vertex labels by setting each vertex's label to the most popular label of its neighboring vertices. Every vertex voting on its new label represents one iteration of label propagation. Vertex voting order is randomized every iteration. The algorithm will iterate until label convergence, or optionally for a user specified number of iterations. Convergence occurs when no vertex label changes from the previous iteration.  $\mathcal{O}(M)$  complexity is based on the complexity of one iteration, with number of iterations required for convergence considered small relative to graph size.

Some label propagation implementations use vertex ids as an initial labeling. This is not supported here because the label type can be more generic than the vertex id type. User is responsible for meaningful initial labeling.

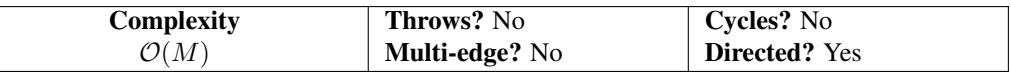

```
template <index_adjacency_list G,
       ranges::random_access_range Label,
       class Gen = default_random_engine,
       class T = size_tvoid label_propagation(G&& g,
                 Label& label,
                 Gen&& rng = default_random_engine {},
                 T max_iters = numeric_limits<T>::max());
```
- 1 *Preconditions:*
- (1.1) label contains initial vertex labels.
- (1.2) rng is a random number generator for vertex voting order.
- $(1.3)$  max iters is the maximum number of iterations of the label propagation, or equivalently the maximum distance a label will propagate from its starting vertex.
	- <sup>2</sup> *Effects:* label [uid] is the label assignments of vertex id uid discovered by label propagation. *Remarks:* User is responsible for initial vertex labels.

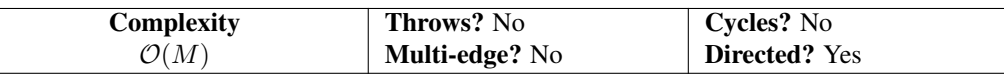

```
template <index adjacency list G,
       ranges::random_access_range Label,
       class Gen = default_random_engine
       class T = size_tvoid label_propagation(G&& g,
                 Label& label,
                 ranges::range_value_t<Label>& empty_label
                 Gen&& rng = default_random_engine {},
                 T max_iters = numeric_limits<T>::max());
```
- <sup>4</sup> *Preconditions:*
- (4.1) label contains initial vertex labels.
- $\left(4.2\right)$  empty\_label defines a label that is considered empty and will not be propagated.
- (4.3) rng is a random number generator for vertex voting order.
- $(4.4)$  max\_iters is the maximum number of iterations of the label propagation, or equivalently the maximum distance a label will propagate from its starting vertex.
	- <sup>5</sup> *Effects:* label [uid] is the label assignments of vertex id uid discovered by label propagation. *Remarks:* User is responsible for initial vertex labels.

# <span id="page-20-0"></span>3.6 Components

# 3.6.1 Articulation Points

Find articulation points, or cut vertices, which when removed disconnect the graph into multiple components. Time complexity based on Hopcroft-Tarjan algorithm.

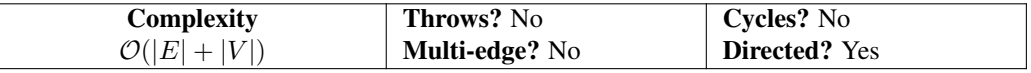

```
template <index_adjacency_list G, class Iter, class Allocator = allocator<vertex_id<G>>>
requires output_iterator<Iter, vertex_id_t<G>>
void articulation_points(G&& g, Iter cut_vertices, Allocator alloc = Allocator());
```
1 *Preconditions:*

```
(1.1) \qquad \qquad \text{Output iterator cut\_vertices can be assigned vertices of type vertex_id_t<G> when dereferenced.}
```
2 *Effects:*

(2.1) — Output iterator cut\_vertices contains articulation point vertices, those which removed increase the number of components of g.

#### 3.6.2 BiConnected Components

Find the biconnected components, or maximal biconnected subgraphs of a graph, which are components that will remain connected if a vertex is removed. Time complexity based on Hopcroft-Tarjan algorithm.

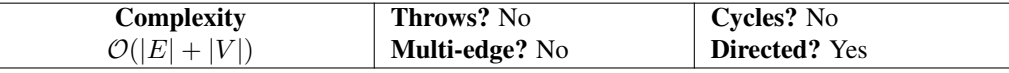

```
template <index_adjacency_list G,
       ranges::forward_range OuterContainer,
       class Allocator = allocator<vertex_id<G>>
requires ranges::forward_range<ranges::range_value_t<OuterContainer>> &&
      integral<ranges::forward_range_t<ranges::forward_range_t<OuterContainer>>>>
void biconnected_components(G&& g,
                     OuterContainer& components,
                     Allocator alloc = \text{Allocation}();
```
<sup>1</sup> *Preconditions:*

(1.1) — components is a container of containers. The inner container stores vertex ids.

<sup>2</sup> *Effects:*

(2.1) — components contains groups of biconnected components.

# 3.6.3 Connected Components

Find weakly connected components of a graph. Weakly connected components are subgraphs where a path exists between all pairs of vertices when ignoring edge direction.

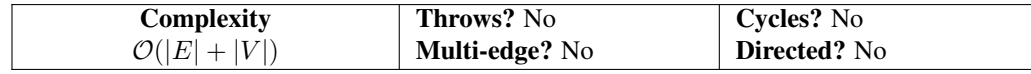

```
template <index_adjacency_list G,
       ranges::random_access_range Component,
       class Allocator = allocator<vertex_id<G>>
void connected_components(G&& g,
                   Component& component,
                    Allocator alloc = Allocator());
```

```
1 Preconditions:
```

```
(1.1) - size(component) >= num_vertices(g).
```
<sup>2</sup> *Effects:*

(2.1) — component  $[v]$  is the connected component id of vertex v.

(2.2) — There is at least one Connected Component, with compondent id of 0, for num\_vertices(g) > 0.

# 3.6.4 Strongly Connected Components

### 3.6.4.1 Kosaraju's SCC

Find strongly connected components of a graph using Kosaraju's algorithm. Strongly connected components are subgraphs where a path exists between all pairs of vertices.

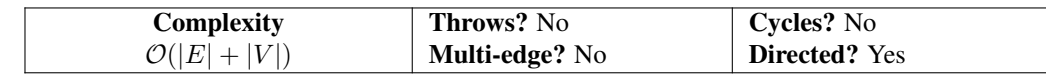

```
template <index_adjacency_list G,
       index_adjacency_list GT,
       ranges::random_access_range Component,
       class Allocator = allocator<vertex_id<G>>
void strongly_connected_components(G&& g,
                          GT&& g_t,
                          Component& component,
                          Allocator alloc = Allocator());
```
1 *Preconditions:*

(1.1)  $-$  g\_t is the transpose of g. Edge uv in g implies edge vu in g\_t. num\_vertices (g) equals num\_vertices (g\_t).

```
(1.2) - size(component) >= num_vertices(q).
```

```
2 Effects:
```
(2.1) — component [v] is the strongly connected component id of vertex v.

### 3.6.4.2 Tarjan's SCC

Find strongly connected components of a graph using Tarjan's algorithm. Strongly connected components are subgraphs where a path exists between all pairs of vertices.

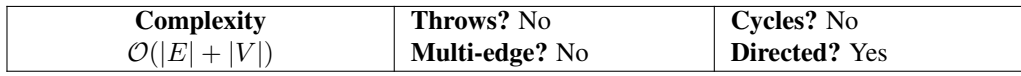

```
template <adjacency_list G,
       ranges::random_access_range Component,
       class Allocator = allocator<vertex_id<G>>>
requires ranges::random_access_range<vertex_range_t<G>> && integral<vertex_id_t<G>>
void strongly_connected_components(G&& g,
                          Component& component
                          Allocator alloc = \text{Allocation} ());
```
<sup>1</sup> *Preconditions:*

```
(1.1) - size(component) >= num_vertices(q).
```

```
2 Effects:
```
(2.1)  $\qquad \qquad$  component [v] is the strongly connected component id of v.

# <span id="page-22-0"></span>3.7 Directed Acyclic Graphs

# 3.7.1 Topological Sort, Single Source

A linear ordering of vertices such that for every directed edge (u,v) from vertex u to vertex v, u comes before v in the ordering.

# 3.7.1.1 Initialization

```
template <class Predecessors>
constexpr void init_topological_sort(Predecessors& predecessors) {
// exposition only
```

```
size_t i = 0;for(auto& pred : predecessors)
  pred = i++;}
```
*Effects:*

— Each predecessors[i] is initialized to i.

#### 3.7.1.2 Topological Sort, Single Source

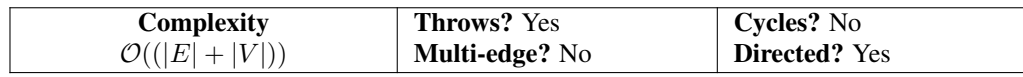

```
template <index_adjacency_list G,
       class Predecessors,
       class Allocator = allocator<vertex_id_t<G>>
void topological_sort(const G& graph,
                vertex_id_t<G> source,
                Predecessors& predecessors,
                Allocator alloc = Allocator());
```
<sup>1</sup> *Preconditions:*

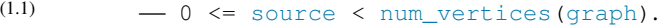

(1.2) — predecessors will be initialized with init\_topological\_sort.

<sup>2</sup> *Effects:*

- (2.1)  $-$  If vertex with index i is reachable from vertex source, then predecessors [i] will contain the predecessor vertex of vertex  $\pm$ . Otherwise predecessors [ $\pm$ ] will contain  $\pm$ .
	- 3 *Throws:* out\_of\_range is thrown when source is not in the range  $0 \leq$  source  $\leq$  num\_vertices (graph).

### <span id="page-23-0"></span>3.8 Maximal Independent Set

#### 3.8.1 Maximal Independent Set

Find a maximally independent set of vertices in a graph starting from a seed vertex. An independent vertex set indicates no pair of vertices in the set are adjacent.

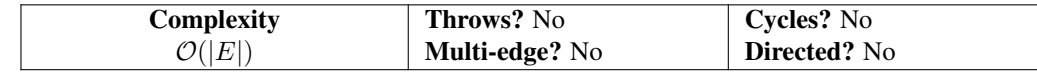

template <index\_adjacency\_list G, class Iter> requires output\_iterator<Iter, vertex\_id\_t<G>> void maximal\_independent\_set(G&& g, Iter mis, vertex\_id\_t<G> seed);

<sup>1</sup> *Preconditions:*

 $(1.1)$   $-0 \leq$  seed < num\_vertices(graph).

 $(1.2)$  — mis output iterator can be assigned vertices of type vertex\_id\_t<G> when dereferenced.

<sup>2</sup> *Effects:*

<span id="page-23-1"></span> $(2.1)$  — Output iterator mis contains maximal independent set of vertices containing seed, which is a subset of vertices (graph).

# 3.9 Link Analysis

### 3.9.1 Jaccard Coefficient

Calculate the Jaccard coefficient of a graph

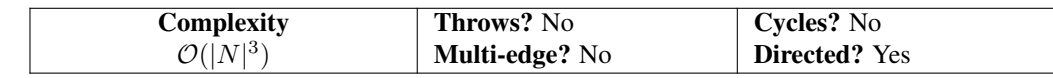

template <index\_adjacency\_list G, typename OutOp, typename T = double> requires is\_invocable\_v<OutOp, vertex\_id\_t<G>&, vertex\_id\_t<G>&, edge\_reference\_t<G>, T> void jaccard\_coefficient (G&& g, OutOp out);

#### 1 *Preconditions:*

```
(1.1) — out is an operator for setting the resulting Jaccard coefficient. This function is expected to be of the form out (
```

```
vertex_id_t<G> uid, vertex_id_t<G> vid, edge_t<G> uv, T val).
```
2 *Effects:*

(2.1) — For every pair of neighboring vertices (uid, vid), the function out is called, passing the vertex ids, the edge uv between them, and the calculated Jaccard coefficient.

# <span id="page-24-0"></span>3.10 Minimum Spanning Tree

#### 3.10.1 Kruskal Minimum Spanning Tree

Find the minimum weight spanning tree of a graph using Kruskal's algorithm.

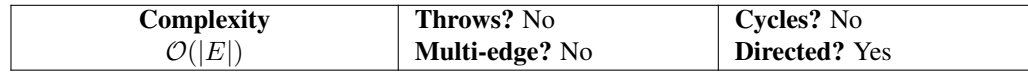

template <edgelist::edgelist E, edgelist::edgelist T> void kruskal(E&& e, T&& t); template <edgelist::edgelist E, edgelist::edgelist T, CompareOp>

```
void kruskal(E&& e, T&& t, CompareOp compare);
```
#### <sup>1</sup> *Preconditions:*

 $(1.1)$   $-$  e is an edgelist.

(1.2) — compare operator is a valid comparison operation on two edge values of type  $\text{edge\_value}\_\text{t} \leq \text{EL}$  which returns a bool.

<sup>2</sup> *Effects:*

 $(2.1)$  — Edgelist t contains edges representing a spanning tree or forest, which minimize the comparison operator. When compare is <, t represents a minimum weight spanning tree.

#### 3.10.2 Prim Minimum Spanning Tree

Find the minimum weight spanning tree of a graph using Prim's algorithm.

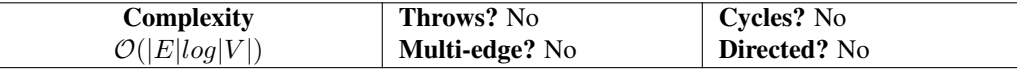

```
template <index_adjacency_list G,
       ranges::random_access_range Predecessor,
       ranges::random_access_range Weight>
void prim(G&& g, Predecessor& predecessor, Weight& weight, vertex_id_t<G> seed = 0);
template <index_adjacency_list G,
```

```
ranges::random_access_range Predecessor,
       ranges::random_access_range Weight,
       class CompareOp>
void prim(G&& g,
       Predecessor& predecessor,
       Weight& weight,
       CompareOp compare,
       ranges::range_value_t<Weight> init_dist,
       vertex_id_t<G> seed = 0);
```
1 *Preconditions:*

```
(1.1) -0 \leq seed < num_vertices(g).
```
- (1.2)  $-$  Size of weight and predecessor is greater than or equal to num vertices(g).
- $(1.3)$  compare operator is a valid comparison operation on two edge values of type edge\_value\_t<G> which returns a bool.
- 2 *Effects:*
- (2.1) predecessor [v] is the parent vertex of v in a tree rooted at seed and weight [v] is the value of the edge between v and predecessor[v] in the tree. When compare is < and init\_dist==+inf, predecessor represents a minimum weight spanning tree.
- (2.2)  $-$  If predecessor and weight are not initialized by user, and the graph is not fully connected, predecessor [v] and  $weight[v]$  will be undefined for vertices not in the same connected component as seed.

# <span id="page-25-0"></span>3.11 Other Algorithms

Additional algorithms that were considered but not included in this proposal are identified in Table [3.1.](#page-25-1) It is assumed that future proposals will include them, with a recommendation of each Tier being in its own proposal. Tier X algorithms are variations of shortest paths algorithms that complement the Single Source, Multiple Target algorithms in this proposal.

The Shortest Paths Driver is an idea of having a unified interface that chooses the best Shortest Path algorithm based on characteristics like non-negative edge weight, multi-threading, etc.

<span id="page-25-1"></span>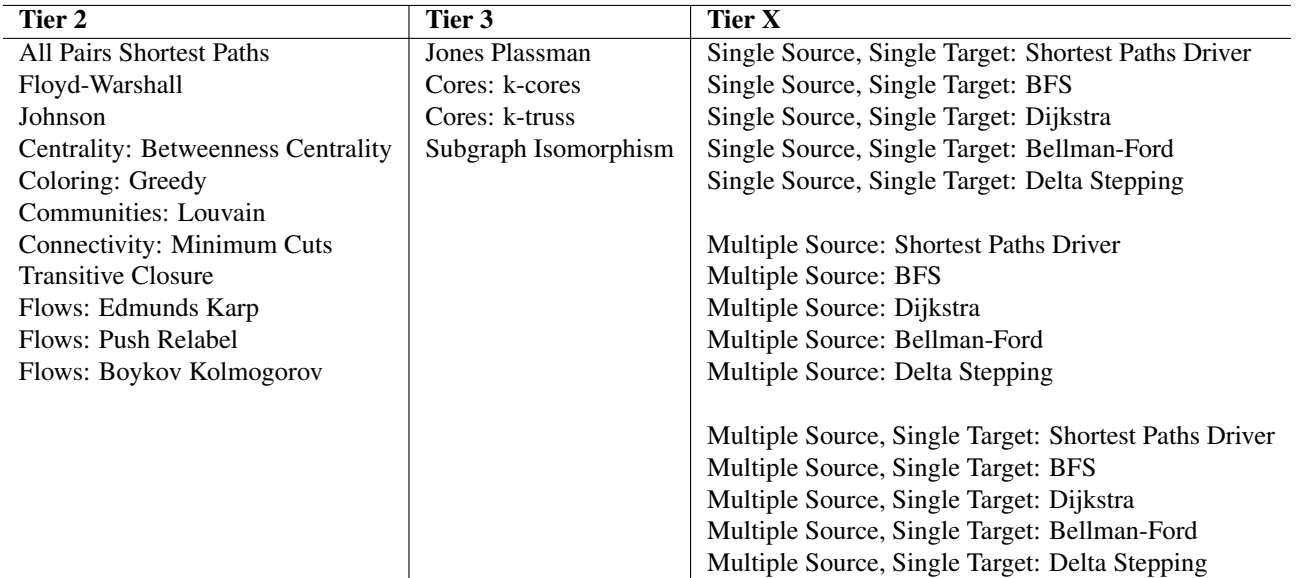

Table 3.1 — Other Algorithms

# <span id="page-26-0"></span>Chapter4 Operators

### <span id="page-26-1"></span>4.1 Degree

Degree of a vertex in graph theory refers to the number of edges that are incident to the vertex. Although the proposal provides customization point interface to access a degree of an individual vertex, a degree operator allows one to build a range of degrees of all vertices within a graph.

```
template <index_adjacency_list G,
       ranges::random_access_range D>
requires is_integral_v<ranges::range_value_t<P>>
void degrees(const G& graph, D& degrees_per_vertex) {}
```
#### 1 *Preconditions:*

 $(1.1)$  – graph is an index\_adjacency\_list, which can be directed or undirected.

<sup>2</sup> *Effects:* Output iterator degrees\_per\_vertex contains the degree of each vertex in the graph, accessible through degrees\_per\_vertex[uid], where uid is the vertex\_id. The caller must assure size (degrees\_per\_vertex) >= size(vertices(gr<sup>3</sup>aph)). *Complexity:*  $\mathcal{O}(|V|)$  where V is the number of vertices in the graph.

#### <span id="page-26-2"></span>4.2 Sort

Sort operator comes in many different variants, allows to sort the input graph based on the source vertex, target vertex, the degree of the vertex or by the weight on the edges. Also relevant, topological\_sort, which returns a nonunique permutation of the vertices of a directed acyclic graph such that an edge from u to v implies that u appears before v in the topological sort order.

#### 4.2.1 Sort by Source Vertex

```
template <index_adjacency_list G>
void sort_by_source(G&& graph) {}
```
#### <sup>1</sup> *Preconditions:*

- $(1.1)$   $-$  graph is an index\_adjacency\_list, which can be directed or undirected. The same API extends for edgelist.
	- <sup>2</sup> *Effects:* graph, which is now sorted by the source vertices in the graph.

#### 4.2.2 Sort by Target Vertex

```
template <index_adjacency_list G>
void sort_by_target(G&& graph) {}
```
<sup>1</sup> *Preconditions:*

 $(1.1)$   $-$  graph is an index\_adjacency\_list, which can be directed or undirected. The same API extends for edgelist.

<sup>2</sup> *Effects:* graph, which is now sorted by the target vertices in the graph.

#### 4.2.3 Sort by Degree

```
template <index_adjacency_list G>
void sort_by_degree(G&& graph) {}
```
- <sup>1</sup> *Preconditions:*
- $(1.1)$   $-$  graph is an index\_adjacency\_list, which can be directed or undirected. The same API extends for edgelist.
- <sup>2</sup> *Effects:* graph, which is now sorted by the vertex degree.

# 4.2.4 Sort by Edge Weight

```
template <index_adjacency_list G, class W>
requires weight_function<W, edge_t<G>>
void sort_by_weight(G&& graph, W&& w) {}
```
#### 1 *Preconditions:*

- $(1.1)$   $-$  graph is an index adjacency list, which can be directed or undirected. The same API extends for edgelist.
- $(1.2)$  w The edge value function.
- <sup>2</sup> *Effects:* graph, which is now sorted by the edge weight.

#### <span id="page-27-0"></span>4.3 Relabel

Relabels the vertices of the graph according to a given mapping or to integers.

```
template <index_adjacency_list G>
void relabel(G&& graph, const std::map</**/*/, /*?*/>& mapping) {}
```
- 1 *Preconditions:*
- $(1.1)$   $-$  graph is an index\_adjacency\_list, which can be directed or undirected. The same API extends for edgelist.
- $(1.2)$  mapping is a std: map, a dictionary with old labels as keys and new labels as values. If a partial mapping is provided (i.e. mapping. size() < size(vertices( $graph)$ ), then only the specified vertices are relabeled.
	- 2 *Effects:* graph: the vertices of the graph are relabeled starting based on the mapping provided.

```
template <index_adjacency_list G>
void relabel_to_integers(G&& graph) {}
```
#### <sup>3</sup> *Preconditions:*

- $(3.1)$   $-$  graph is an index\_adjacency\_list, which can be directed or undirected. The same API extends for edgelist.
	- <sup>4</sup> *Effects:* graph: the vertices of the graph are relabeled starting from 0 to size (vertices (graph)).

#### <span id="page-27-1"></span>4.4 Transpose

Transpose returns a graph with edges reversed. For an adjacency graph, it is obtained by switching the outer range of vertices with an inner range of incidence edges on each vertex.

```
template <index adjacency list G>
void transpose(G&& graph) {}
```
<sup>1</sup> *Preconditions:*

 $(1.1)$   $-$  graph is an index\_adjacency\_list, which can be directed or undirected. The same API extends for edgelist.

<sup>2</sup> *Effects:* graph: the graph is transposed such that the edges for each vertex are reversed.

#### <span id="page-27-2"></span>4.5 Join

Combining of two graphs based on common vertices. The join operation (or Sparse General Matrix-Matrix Multiplication) is a useful operators for implementing graph algorithms. The result would be a new graph where the edges are determined by the multiplication of the adjacency containers.

```
template <index_adjacency_list A, index_adjacency_list B,
       index_adjacency_list C>
```
- <sup>1</sup> *Preconditions:*
- (1.1)  $-$  a, b and c are index\_adjacency\_list graphs, which can be directed or undirected.
- *Effects:* c: the resulting graph where the entry  $(u, v)$  in the result represents the number of common neighbors between vertex u in Graph A and vertex v in Graph B.

# <span id="page-28-0"></span>Chapter5 Views

The views in this section provide common ways that algorithms use to traverse graphs. They are a simple as iterating through the set of vertices, or more complex ways such as depth-first search and breadth-first search. The also provide a consistent and reliable way to access related elements using the View Return Types, and guaranteeing expected values, such as that the target is really the target on unordered edges.

### <span id="page-28-1"></span>5.1 Return Types (Descriptors)

Views return one of the types in this section, providing a consistent set of values. They are templated so that the view can adjust the actual values returned to be appropriate for its use. The three types, vertex\_descriptor, edge\_descriptor and neighbor\_descriptor, define the data model used by the algorithms.

The following examples show the general design and how it's used. While it focuses on vertexlist to iterate over all vertices, it applies to all descriptors and view functions.

```
// the type of uu is vertex_descriptor<vertex_id_t<G>, vertex_reference_t<G>, void>
for(auto&& uu : vertexlist(g)) {
 vertex_id<G> id = uu.id;
 vertex_reference_t<G> u = uu.vertex;
 // ... do something interesting
}
```
Structured bindings make it simpler.

```
for(auto&& [id, u] : vertexlist(g)) {
 // ... do something interesting
}
```
A function object can also be passed to return a value from the vertex. In this case, vertexlist(g) returns vertex\_descriptor <vertex\_id\_t<G>, vertex\_reference\_t<G>, decltype(vvf(u))> .

```
// the type returned by vertexlist is
// vertex descriptor<vertex id t<G>,
// vertex_reference_t<G>,
// decltype(vvf(vertex reference t<G>))>
auto vvf = [\&q](vertex_reference_t<G> u) { return vertex_value(g,u); };
for(auto&& [id, u, value] : vertexlist(g, vvf)) {
 // ... do something interesting
}
```
A simpler version also exists if all you need is a vertex id. The vertex value function takes a vertex id instead of a vertex reference.

```
for(auto&& [uid] : basic_vertexlist(g)) {
 // ... do something interesting
}
auto vvf = [\&q] (vertex_id_t<G> uid) { return vertex_value(q,uid); };
for(auto&& [uid, value] : basic_vertexlist(g,vvf)) {
 // ... do something interesting
}
```
#### 5.1.0.1 **struct vertex\_descriptor<VId, V, VV>**

vertex\_descriptor is used to return vertex information. It is used by vertexlist(q), vertices\_breadth\_first\_search  $(g, u)$ , vertices\_dfs(g, u) and others. The id member always exists.

```
template <class VId, class V, class VV>
struct vertex_descriptor {
 using id_type = VId; // e.g. vertex_id_t < Gusing vertex_type = V; // e.g. vertex_reference_t<G> or void
 using value_type = VV; \sqrt{e}.g. vertex_value_t<G> or void
 id type id;
 vertex_type vertex;
 value_type value;
};
```
<span id="page-29-0"></span>Specializations are defined with  $V=void$  or  $VV=void$  to suppress the existance of their associated member variables, giving the following valid combinations in Table [5.1](#page-29-0). For instance, the second entry,  $vertex\_descriptor\lt{VId}$ ,  $V>$  has two members {id\_type id; vertex\_type vertex;} and value\_type is void .

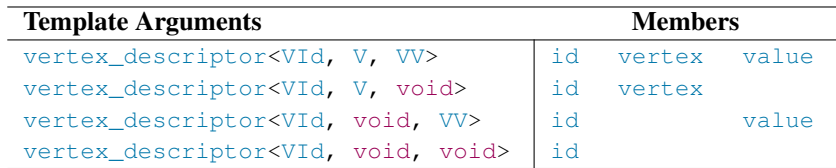

Table 5.1 — vertex\_descriptor Members

A useful type alias for copying vertex values (excluding the vertex reference) is also available.

```
template <class VId, class VV>
using copyable_vertex_t = vertex_descriptor<VId, void, VV>; // id, value
```
#### 5.1.0.2 **struct edge\_descriptor<VId, Sourced, E, EV>**

edge\_descriptor is used to return edge information. It is used by incidence( $g, u$ ), edgelist( $g$ ), edges\_breadth\_first\_searc  $(g, u)$ , edges\_dfs(g,u) and others. When Sourced=true, the source\_id member is included with type VId. The target\_id member always exists.

```
template <class VId, bool Sourced, class E, class EV>
struct edge_descriptor {
 using source_id_type = VId; // e.g. vertex_id_t<G> when SourceId=true, or void
 using target_id_type = VId; // e.g. vertex_id_t < Gusing edge_type = E; // e.g. edge_reference_t<G> or void
 using value_type = EV; // e.g. edge_value_t<G> or void
 source_id_type source_id;
 target_id_type target_id;
 edge_type edge;
 value_type value;
};
```
Specializations are defined with  $Source$ d=true|false,  $E=void$  or  $EV=void$  to suppress the existance of the associated member variables, giving the following valid combinations in Table [5.2](#page-30-1). For instance, the second entry, edge\_descriptor< VId,true,E> has three members {source\_id\_type source\_id; target\_id\_type target\_id; edge\_type edge ; } and value\_type is void.

A useful type alias for copying edge values (excluding the edge reference) is also available.

```
template <class VId, class EV>
using copyable_edge_t = edge_descriptor<VId, true, void, EV>; // source_id, target_id[, value]
```
<span id="page-30-1"></span>

| <b>Template Arguments</b>                                |           | <b>Members</b> |      |       |
|----------------------------------------------------------|-----------|----------------|------|-------|
| edge_descriptor <vid, e,="" ev="" true,=""></vid,>       | source_id | target_id      | edge | value |
| edge descriptor <vid, e,="" true,="" void=""></vid,>     | source id | target_id      | edge |       |
| edge_descriptor <vid, ev="" true,="" void,=""></vid,>    | source id | target_id      |      | value |
| edge_descriptor <vid, true,="" void="" void,=""></vid,>  | source id | target_id      |      |       |
| edge_descriptor <vid, e,="" ev="" false,=""></vid,>      |           | target_id      | edge | value |
| edge_descriptor <vid, e,="" false,="" void=""></vid,>    |           | target_id      | edge |       |
| edge_descriptor <vid, ev="" false,="" void,=""></vid,>   |           | target_id      |      | value |
| edge_descriptor <vid, false,="" void="" void,=""></vid,> |           | target_id      |      |       |

Table 5.2 — edge\_descriptor Members

#### 5.1.0.3 **struct neighbor\_descriptor<VId, Sourced, V, VV>**

neighbor\_descriptor is used to return information for a neighbor vertex, through an edge. It is used by neighbors  $(g, u)$ . When Sourced=true , the source\_id member is included with type source\_id\_type . The target\_id member always exists.

```
template <class VId, bool Sourced, class V, class VV>
struct neighbor_descriptor {
 using source_id_type = VId; // e.g. vertex_id_t<G> when Sourced==true, or void
 using target_id_type = VId; // e.g. vertex_id_t<G>
 using vertex_type = V; // e.g. vertex_reference_t<G> or void
 using value_type = VV; // e.g. vertex_value_t<G> or void
 source_id_type source_id;
 target_id_type target_id;
 vertex_type target;
 value_type value;
};
```
Specializations are defined with Sourced=true  $\lceil$  false,  $E$  =void or  $EV$  =void to suppress the existance of the associated member variables, giving the following valid combinations in Table [5.3](#page-30-2) . For instance, the second entry, neighbor\_descriptor <VId,true,E> has three members {source\_id\_type source\_id; target\_id\_type target\_id; vertex\_type target;} and value\_type is void .

<span id="page-30-2"></span>

| <b>Template Arguments</b>                                    |           | <b>Members</b> |        |       |
|--------------------------------------------------------------|-----------|----------------|--------|-------|
| neighbor_descriptor <vid, e,="" ev="" true,=""></vid,>       | source_id | target_id      | target | value |
| neighbor_descriptor <vid, e,="" true,="" void=""></vid,>     | source id | target_id      | target |       |
| neighbor_descriptor <vid, ev="" true,="" void,=""></vid,>    | source id | target_id      |        | value |
| neighbor_descriptor <vid, true,="" void="" void,=""></vid,>  | source id | target_id      |        |       |
| neighbor_descriptor <vid, e,="" ev="" false,=""></vid,>      |           | target_id      | target | value |
| neighbor_descriptor <vid, e,="" false,="" void=""></vid,>    |           | target_id      | target |       |
| neighbor_descriptor <vid, ev="" false,="" void,=""></vid,>   |           | target_id      |        | value |
| neighbor_descriptor <vid, false,="" void="" void,=""></vid,> |           | target_id      |        |       |

Table 5.3 — neighbor\_descriptor Members

### <span id="page-30-0"></span>5.2 Copyable Descriptors

### 5.2.1 Copyable Descriptor Types

Copyable descriptors are specializations of the descriptors that can be copied. More specifically, they don't include a vertex or edge reference. copyable\_vertex\_t<G> shows the simple definition.

template <class VId, class VV>

using copyable\_vertex\_t = vertex\_descriptor<VId, void, VV>; // id, value

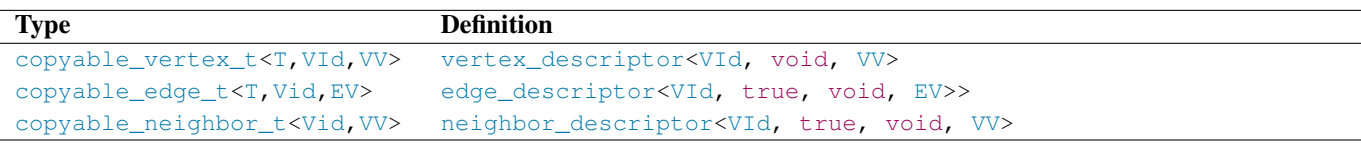

Table 5.4 — Descriptor Concepts

#### 5.2.2 Copyable Descriptor Concepts

Given the copyable types, it's useful to have concepts to determine if a type is a desired copyable type.

```
Concept Definition
copyable_vertex<T,VId,VV> convertible_to<T, copyable_vertex_t<VId, VV>>
copyable_edge<T,Vid,EV> convertible_to<T, copyable_edge_t<VId, EV>>
copyable_neighbor<T,Vid,VV> convertible_to<T, copyable_neighbor_t<VId, VV>>
```

```
Table 5.5 — Descriptor Concepts
```
#### <span id="page-31-0"></span>5.3 Common Types and Functions for "Search"

The Depth First, Breadth First, and Topological Sort searches share a number of common types and functions.

Here are the types and functions for cancelling a search, getting the current depth of the search, and active elements in the search (e.g. number of vertices in a stack or queue).

```
// enum used to define how to cancel a search
enum struct cancel_search : int8_t {
 continue_search, // no change (ignored)
 cancel_branch, // stops searching from current vertex
 cancel_all // stops searching and dfs will be at end()
};
// stop searching from current vertex
template<class S)
void cancel(S search, cancel search);
// Returns distance from the seed vertex to the current vertex,
// or to the target vertex for edge views
template<class S>
auto depth(S search) -> integral;
// Returns number of pending vertices to process
template<class S>
auto size (S search) -> integral;
```
Of particular note,  $size(dfs)$  is typically the same as depth (dfs) and is simple to calculate. breadth first search requires extra bookkeeping to evaluate depth ( $bf$ s) and returns a different value than size ( $bf$ s).

The following example shows how the functions could be used, using  $df \circ f$  for one of the depth first search views. The same functions can be used for all all search views.

```
auto&& g = \ldots; // graph
auto&& dfs = vertices_dfs(g,0); // start with vertex_id=0
for(auto&& [vid,v] : dfs) {
 // No need to search deeper?
 if(depth(dfs) > 3) {
  cancel(dfs,cancel_search::cancel_branch);
```

```
continue;
 }
 if(size(dfs) > 1000) {
  std::cout << "Big depth of " << size(dfs) << '\n';
 }
 // do useful things
}
```
# <span id="page-32-0"></span>5.4 vertexlist Views

vertexlist views iterate over a range of vertices, returning a vertex\_descriptor on each iteration. Table [5.6](#page-32-3) shows the vertexlist functions overloads and their return values. first and last are vertex iterators.

vertexlist views require a  $v\nu f(u)$  function, and the basic\_vertexlist views require a  $v\nu f(uid)$  function.

<span id="page-32-3"></span>

| <b>Example</b> |                                                                | Return                                           |
|----------------|----------------------------------------------------------------|--------------------------------------------------|
|                | for (auto & [uid, u] : vertexlist(q))                          | vertex_descriptor <vid, v,="" void=""></vid,>    |
|                | $for (auto & [uid, u, val] : vertexlist(q, vvf))$              | vertex_descriptor <vid, v,="" vv=""></vid,>      |
|                | $for(aut \& [uid, u] : vertexlist(q, first, last))$            | vertex_descriptor <vid, v,="" void=""></vid,>    |
|                | $for (auto & [uid, u, val] : vertexlist(q, first, last, vvf))$ | vertex_descriptor <vid, v,="" vv=""></vid,>      |
|                | $for (auto & [uid, u] : vertexlist(q, vr))$                    | vertex_descriptor <vid, v,="" void=""></vid,>    |
|                | for $(auto & [uid, u, val] : vertexlist(g, vr, vvf))$          | vertex_descriptor <vid, v,="" vv=""></vid,>      |
|                | $for (auto&  [uid] : basic_vertext(s))$                        | vertex_descriptor <vid, void="" void,=""></vid,> |
|                | $for (auto & [uid, val] : basic_vertextist(q, vvf))$           | vertex_descriptor <vid.void.vv></vid.void.vv>    |
|                | $for (auto & [uid] : basic_vertextist(q, first, last))$        | vertex_descriptor <vid, void="" void,=""></vid,> |
|                | for(auto&& [uid, val] : basic_vertexlist(q, first, last, vvf)) | vertex_descriptor <vid.void.vv></vid.void.vv>    |
|                | $for (auto & [uid] : basic vertexlist(q, vr))$                 | vertex_descriptor <vid, void="" void,=""></vid,> |
|                | for (auto&& [uid, val] : basic_vertexlist( $q, v r, v v f$ ))  | vertex descriptor <vid.void.vv></vid.void.vv>    |

Table 5.6 — vertexlist View Functions

### <span id="page-32-1"></span>5.5 incidence Views

incidence views iterate over a range of adjacent edges of a vertex, returning a edge\_descriptor on each iteration. Table [5.7](#page-32-4) shows the incidence function overloads and their return values.

Since the source vertex  $\mu$  is available when calling an incidence function, there's no need to include sourced versions of the function to include source\_id in the output.

```
incidence views require a \text{ evf}(uv) function, and basic_incidence views require a \text{ evf}(eid) function.
```
<span id="page-32-4"></span>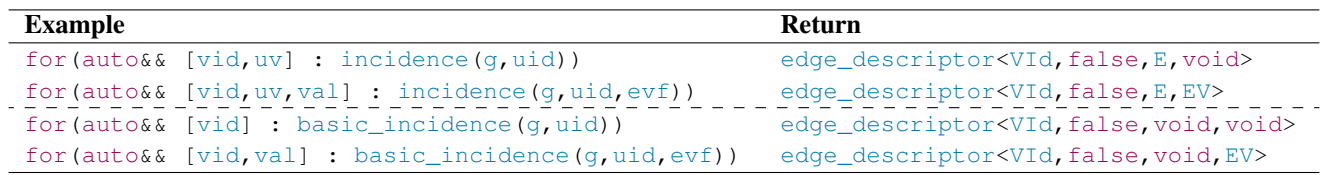

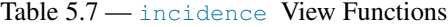

#### <span id="page-32-2"></span>5.6 neighbors Views

neighbors views iterate over a range of edges for a vertex, returning a vertex\_descriptor of each neighboring target vertex on each iteration. Table [5.8](#page-33-3) shows the neighbors function overloads and their return values.

Since the source vertex  $\mu$  is available when calling a neighbors function, there's no need to include sourced versions of the function to include source\_id in the output.

neighbors views require a  $vvt(u)$  function, and the basic\_neighbors views require a vvf(uid) function.

<span id="page-33-3"></span>

| <b>Example</b>                                          | Return                                                       |
|---------------------------------------------------------|--------------------------------------------------------------|
| $for (auto & [vid, v] : neighbors(q,uid))$              | neighbor_descriptor <vid, false,="" v,="" void=""></vid,>    |
| for $(auto & [vid, v, val] : neighbors(q,uid, vvf))$    | neighbor_descriptor <vid, false,="" v,="" vv=""></vid,>      |
| $for (auto & [vid] : basic neighbors(q,uid))$           | neighbor_descriptor <vid, false,="" void="" void,=""></vid,> |
| $for (auto & [vid, val] : basic neighbors(q,uid, vvf))$ | neighbor_descriptor <vid, false,="" void,="" vv=""></vid,>   |

Table 5.8 — neighbors View Functions

### <span id="page-33-0"></span>5.7 edgelist Views

edgelist views iterate over all edges for all vertices, returning a edge\_descriptor on each iteration. Table [5.9](#page-33-4) shows the edgelist function overloads and their return values.

<span id="page-33-4"></span>edgelist views require  $a \text{ evf}(uv)$  function, and  $basic\_edgelist$  views require  $a \text{ evf}(eid)$  function.

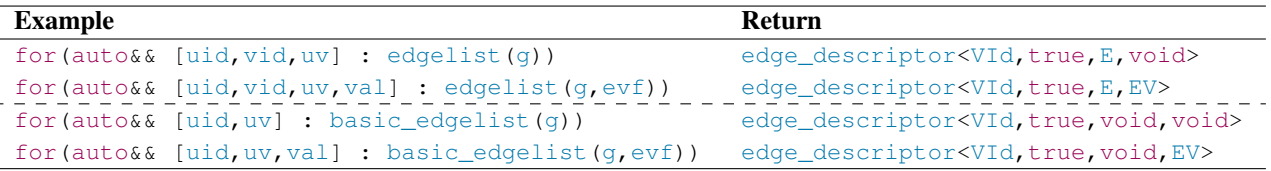

Table 5.9 — edgelist View Functions

### <span id="page-33-1"></span>5.8 Depth First Search Views

Depth First Search views iterate over the vertices and edges from a given seed vertex, returning a vertex descriptor or edge\_descriptor on each iteration when it is first encountered, depending on the function used. Table [5.10](#page-33-5) shows the functions and their return values.

While not shown in the examples, all functions have a final, optional allocator parameter that defaults to std: :allocator< bool> . It is used for containers that are internal to the view. The <bool> argument has no particular meaning.

vertices\_dfs views require a vvf(u) function, and the basic\_vertices\_dfs views require a vvf(uid) function. edges\_dfs views require a evf(uv) function. basic\_sourced\_edges\_dfs views require a evf(eid) function. A basic\_edges\_dfs view with a evf is not available because evf(eid) requires that the source\_id is available.

<span id="page-33-5"></span>

| <b>Example</b>                                                        | Return                                                    |
|-----------------------------------------------------------------------|-----------------------------------------------------------|
| $for (auto& & [vid] : basic_vertices_dfs(q, seed))$                   | vertex_descriptor <vid, void="" void,=""></vid,>          |
| $for (auto & [vid, val] : basic\_vertices_dfs(q, seed, vvf))$         | vertex_descriptor <vid, void,="" vv=""></vid,>            |
| $for (auto & [vid, v] : vertices_dfs(q, seed))$                       | vertex descriptor <vid, v,="" void=""></vid,>             |
| $for(aut \& [vid, v, val] : vertices_dfs(q, seed, vvf))$              | vertex_descriptor <vid, v,="" vv=""></vid,>               |
| $for (auto & [vid] : basic_eedges_dfs(q, seed))$                      | edge_descriptor <vid, false,="" void="" void,=""></vid,>  |
| $for (auto & [vid, val] : basic_eedges_dfs(q, seed, evf))$            | edge_descriptor <vid, ev="" false,="" void,=""></vid,>    |
| $for (auto & [vid, uv] : edges_dfs(q, seed))$                         | edge_descriptor <vid, e,="" false,="" void=""></vid,>     |
| $for(auto & [vid, uv, val] : edges_dfs(q, seed, evf))$                | edge_descriptor <vid.false.e.ev></vid.false.e.ev>         |
| $for (auto & [uid, vid] : basic_soured_eedges_dfs(q, seed))$          | edge descriptor <vid.true.void.void></vid.true.void.void> |
| for (auto&& [uid, vid, val] : basic_sourced_edges_dfs(q, seed, evf))  | edge_descriptor <vid, ev="" true,="" void,=""></vid,>     |
| $for (auto & [uid, vid, uv] : source & edges_dfs(g, seed))$           | edge_descriptor <vid, e,="" true,="" void=""></vid,>      |
| $for (auto & [uid, vid, uv, val] : source d edges_dfs(q, seed, evf))$ | edge_descriptor <vid.true.e.ev></vid.true.e.ev>           |

Table 5.10 — depth first search View Functions

# <span id="page-33-2"></span>5.9 Breadth First Search Views

Breadth First Search views iterate over the vertices and edges from a given seed vertex, returning a vertex\_descriptor or edge\_descriptor on each iteration when it is first encountered, depending on the function used. Table [5.11](#page-34-1) shows the functions and their return values.

While not shown in the examples, all functions have a final, optional allocator parameter that defaults to  $\text{std}: \text{allocator}$ bool> . It is used for containers that are internal to the view. The <bool> argument has no particular meaning.

vertices\_bfs views require a vvf(u) function, and the basic\_vertices\_bfs views require a vvf(uid) function. edges\_bfs views require a evf (uv) function.

basic\_sourced\_edges\_bfs views require a evf(eid) function. A basic\_edges\_bfs view with a evf is not available because  $evf$  (eid) requires that the source id is available.

<span id="page-34-1"></span>

| <b>Example</b>                                                         | Return                                                   |
|------------------------------------------------------------------------|----------------------------------------------------------|
| for(auto&& [vid] : basic_vertices_bfs(q,seed))                         | vertex_descriptor <vid, void="" void,=""></vid,>         |
| $for (auto & [vid, val] : basic\_vertices_bfs(q, seed, vvf))$          | vertex_descriptor <vid, void,="" vv=""></vid,>           |
| $for (auto & [vid, v] : vertices_bfs(q, seed))$                        | vertex descriptor <vid, v,="" void=""></vid,>            |
| $for(auto & [vid, v, val] : vertices_bfs(q, seed, vvf))$               | vertex_descriptor <vid, v,="" vv=""></vid,>              |
| $for (auto & [vid] : basic_eedges_bfs(q, seed))$                       | edge_descriptor <vid, false,="" void="" void,=""></vid,> |
| $for(aut \& [vid, val] : basic_d \& of \& (q, seed, evf))$             | edge_descriptor <vid, ev="" false,="" void,=""></vid,>   |
| $for (auto&& [vid, uv] : edges_bfs(q, seed))$                          | edge_descriptor <vid, e,="" false,="" void=""></vid,>    |
| $for (auto & [vid, uv, val] : edges_bfs(q, seed, evf))$                | edge_descriptor <vid, e,="" ev="" false,=""></vid,>      |
| $for (auto & [uid, vid] : basic_soured_dqes_bfs(q, seed))$             | edge_descriptor <vid, true,="" void="" void,=""></vid,>  |
| for(auto&& [uid, vid, val] : basic_sourced_edges_bfs(q, seed, evf))    | edge_descriptor <vid.true.void.ev></vid.true.void.ev>    |
| $for (auto & [uid, vid, uv] : sourcedeedges_bfs(g, seed))$             | edge descriptor <vid.true.e.void></vid.true.e.void>      |
| $for (auto & [uid, vid, uv, val] : source d_e dges_bfs(q, seed, evf))$ | edge descriptor <vid.true.e.ev></vid.true.e.ev>          |

Table 5.11 — breadth first search View Functions

#### <span id="page-34-0"></span>5.10 Topological Sort Views

Topological Sort views iterate over the vertices and edges from a given seed vertex, returning a vertex\_descriptor or edge\_descriptor on each iteration when it is first encountered, depending on the function used. Table [5.12](#page-34-2) shows the functions and their return values.

While not shown in the examples, all functions have a final, optional allocator parameter that defaults to  $\text{std}: \text{allocator}$ bool> . It is used for containers that are internal to the view. The <bool> argument has no particular meaning.

vertices\_topological\_sort views require a vvf(u) function, and the basic\_vertices\_topological\_sort views require a  $vvf$  (uid) function. edges\_topological\_sort views require a  $evf$  (uv) function.

<span id="page-34-2"></span>

| <b>Example</b>                                                                    | Return                                                      |
|-----------------------------------------------------------------------------------|-------------------------------------------------------------|
| for(auto&& [vid] : basic_vertices_topological_sort(g,seed))                       | vertex_descriptor <vid, void="" void,=""></vid,>            |
| $for (auto & [vid, val] : basic\_vertices\_topological\_sort(q, seed, vvf))$      | vertex_descriptor <vid, void,="" vv=""></vid,>              |
| for(auto&& [vid, v] : vertices_topological_sort(g, seed))                         | vertex descriptor <vid, v,="" void=""></vid,>               |
| for(auto&& [vid, v, val] : vertices_topological_sort(q, seed, vvf))               | vertex descriptor <vid, v,="" vv=""></vid,>                 |
| for(auto&& [vid] : basic_edges_topological_sort(q,seed))                          | edge descriptor <vid.false.void.void></vid.false.void.void> |
| for(auto&& [vid, val] : basic_edges_topological_sort(g, seed, evf))               | edge_descriptor <vid, ev="" false,="" void,=""></vid,>      |
| for(auto&& [vid, uv] : edges_topological_sort(g, seed))                           | edge_descriptor <vid, e,="" false,="" void=""></vid,>       |
| $for (auto & [vid, uv, val] : edges\_topological\_sort(q, seed, evf))$            | edge_descriptor <vid, e,="" ev="" false,=""></vid,>         |
| for(auto&& [uid, vid] : basic_sourced_edges_topological_sort(q, seed))            | edge descriptor <vid.true.void.void></vid.true.void.void>   |
| for (auto&& [uid, vid, val] : basic_sourced_edges_topological_sort(q, seed, evf)) | edge_descriptor <vid, ev="" true,="" void,=""></vid,>       |
| for(auto&& [uid, vid, uv] : sourced_edges_topological_sort(q, seed))              | edge descriptor <vid.true.e.void></vid.true.e.void>         |
| for (auto&& [uid, vid, uv, val] : sourced_edges_topological_sort(q, seed, evf))   | edge descriptor <vid.true.e.ev></vid.true.e.ev>             |

Table 5.12 — topological sort View Functions

# <span id="page-35-0"></span>Chapter6 Graph Container Interface

The Graph Container Interface defines the primitive concepts, traits, types and functions used to define and access an adacency graph, no matter its internal design and organization. Thus, it is designed to reflect all forms of adjacency graphs including a vector of lists, CSR-based graph and adjacency matrix, whether they are in the standard or external to the standard.

All algorithms in this proposal require that vertices are stored in random access containers and that vertex\_id\_t<G> is integral, and it is assumed that all future algorithm proposals will also have the same requirements.

The Graph Container Interface is designed to support a wider scope of graph containers than required by the views and algorithms in this proposal. This enables for future growth of the graph data model (e.g. incoming edges on a vertex), or as a framework for graph implementations outside of the standard. For instance, existing implementations may have requirements that cause them to define features with looser constraints, such as sparse vertex ids, non-integral vertex ids, or storing vertices in associative bi-directional containers (e.g. std::map or std::unordered map). Such features require specialized implementations for views and algorithms. The performance for such algorithms will be sub-optimal, but is preferrable to run them on the existing container rather than loading the graph into a high-performance graph container and then running the algorithm on it, where the loading time can far outweigh the time to run the sub-optimal algorithm. To achieve this, care has been taken to make sure that the use of concepts chosen is appropriate for algorithm, view and container.

# <span id="page-35-1"></span>6.1 Naming Conventions

<span id="page-35-2"></span>Table [6.1](#page-36-0) shows the naming conventions used throughout this document.

# 6.2 Concepts

Table [6.2](#page-37-0) summarizes the concepts in the Graph Container Interface, allowing views and algorithms to verify a graph implementation has the expected requirements for an adjacency\_list or sourced\_adjacency\_list .

Sourced edges have a source id on them in addition to a target id. A sourced\_adjacency\_list has sourced edges.

<span id="page-35-3"></span>Indexed adjacency lists reflect a common use case where vertices are kept in a random access container and have an integral id.

# 6.3 Traits

Table [6.3](#page-37-1) summarizes the type traits in the Graph Container Interface, allowing views and algorithms to query the graph's characteristics.

# <span id="page-35-4"></span>6.4 Types

Table [6.4](#page-38-2) summarizes the type aliases in the Graph Container Interface. These are the types used to define the objects in a graph container, no matter its internal design and organization. Thus, it is designed to be able to reflect all forms of adjacency graphs including a vector of lists, compressed graph and adjacency matrix.

The type aliases are defined by either a function specialization for the underlying graph container, or a refinement of one of those types (e.g. an iterator of a range). Table [6.5](#page-39-0) describes the functions in more detail.

 $graph_value(q)$ , vertex\_value(q,u) and edge\_value(q,uv) can be optionally implemented, depending on whether the graph container supports values on the graph, vertex and edge types.

There is no contiguous requirement for vertex\_id from one partition to the next, though in practice they will often be assigned contiguously. Gaps in vertex\_id s between partitions should be allowed.

# <span id="page-35-5"></span>6.5 Classes and Structs

<span id="page-35-6"></span>The graph\_error exception class is available, inherited from runtime\_error . While any function may use it, it is only anticipated to be used by the load functions at this time. No additional functionality is added beyond that provided by runtime\_error .

<span id="page-36-0"></span>

| <b>Template</b> |                                  | <b>Variable</b> |                                                                                      |
|-----------------|----------------------------------|-----------------|--------------------------------------------------------------------------------------|
| Parameter       | <b>Type Alias</b>                | <b>Names</b>    | <b>Description</b>                                                                   |
| G               |                                  |                 | Graph                                                                                |
|                 | graph_reference_t <g></g>        | g               | Graph reference                                                                      |
| GV              |                                  | val             | Graph Value, value or reference                                                      |
| V               | vertex_t <g></g>                 |                 | Vertex                                                                               |
|                 | vertex_reference_t <g></g>       | u, v, x, y      | Vertex reference. $\mathbf{u}$ is the source (or only) vertex.                       |
|                 |                                  |                 | $\vee$ is the target vertex.                                                         |
| VId             | vertex_id_t <g></g>              | uid, vid, seed  | Vertex id. uid is the source (or only) vertex id.                                    |
|                 |                                  |                 | vid is the target vertex id.                                                         |
| VV              | vertex_value_t <g></g>           | val             | Vertex Value, value or reference. This can be ei-                                    |
|                 |                                  |                 | ther the user-defined value on a vertex, or a value                                  |
|                 |                                  |                 | returned by a function object (e.g. VVF) that is                                     |
|                 |                                  |                 | related to the vertex.                                                               |
| VR              | vertex_range_t <g></g>           | ur, vr          | Vertex Range                                                                         |
| VI              | vertex_iterator_t <g></g>        | ui, vi          | Vertex Iterator. ui is the source (or only) vertex.                                  |
|                 |                                  | first, last     | vi is the target vertex.                                                             |
| <b>VVF</b>      |                                  | vvf             | Vertex Value Function: $vvf(u) \rightarrow vertex$ value, or                         |
|                 |                                  |                 | $vvf$ (uid) $\rightarrow$ vertex value, depending on require-                        |
|                 |                                  |                 | ments of the consume algorithm or view.                                              |
| VProj           |                                  | vproj           | Vertex descriptor projection function: $vproj(x)$                                    |
|                 |                                  |                 | $\rightarrow$ vertex_descriptor <vid, vv="">.</vid,>                                 |
|                 | partition_id_t <g></g>           | pid             | Partition id.                                                                        |
|                 |                                  | P               | Number of partitions.                                                                |
| <b>PVR</b>      | partition_vertex_range_t <g></g> | pur, pvr        | Partition vertex range.                                                              |
| Ε               | edge_t <g></g>                   |                 | Edge                                                                                 |
|                 | edge_reference_t <g></g>         | uv, vw          | Edge reference. $uv$ is an edge from vertices $u$ to                                 |
|                 |                                  |                 | $v \cdot v$ is an edge from vertices $v \cdot v$ .                                   |
| EId             | edge_id_t <g></g>                | eid, uvid       | Edge id, a pair of vertex_ids.                                                       |
| ЕV              | edge_value_t <g></g>             | val             | Edge Value, value or reference. This can be ei-                                      |
|                 |                                  |                 | ther the user-defined value on an edge, or a value                                   |
|                 |                                  |                 | returned by a function object (e.g. EVF) that is                                     |
|                 |                                  |                 | related to the edge.                                                                 |
| ER              | vertex_edge_range_t <g></g>      |                 | Edge Range for edges of a vertex<br>Edge Iterator for an edge of a vertex. uvi is an |
| ЕI              | vertex_edge_iterator_t <g></g>   | uvi, vwi        | iterator for an edge from vertices u to v. vwi is                                    |
|                 |                                  |                 | an iterator for an edge from vertices $\vee$ to $\vee$ .                             |
|                 |                                  |                 | Edge Value Function: $evf(uv) \rightarrow edge$ value, or                            |
| EVF             |                                  | evf             | $evf(eid) \rightarrow edge$ value, depending on the require-                         |
|                 |                                  |                 | ments of the consuming algorithm or view.                                            |
| EProj           |                                  | eproj           | Edge descriptor projection function: $eproj(x)$                                      |
|                 |                                  |                 | → edge_descriptor <vid, ev="" sourced,="">.</vid,>                                   |
| PER             | partition_edge_range_t <g></g>   |                 | Partition Edge Range for edges of a partition ver-                                   |
|                 |                                  |                 | tex.                                                                                 |
|                 |                                  |                 |                                                                                      |

Table 6.1 — Naming Conventions for Types and Variables

# 6.6 Functions

Table [6.5](#page-39-0) summarizes the functions in the Graph Container Interface. These are the primitive functions used to access an adacency graph, no matter its internal design and organization. Thus, it is designed to be able to reflect all forms of adjacency graphs including a vector of lists, CSR-based graph and adjacency matrix.

Functions that have n/a for their Default Implementation must be defined by the author of a Graph Container implementation.

Value functions (graph\_value(g), vertex\_value(g,u) and edge\_value(g,uv)) can be optionally implemented, depending on whether the graph container supports values on the graph, vertex and edge types. They return a single value and can

<span id="page-37-0"></span>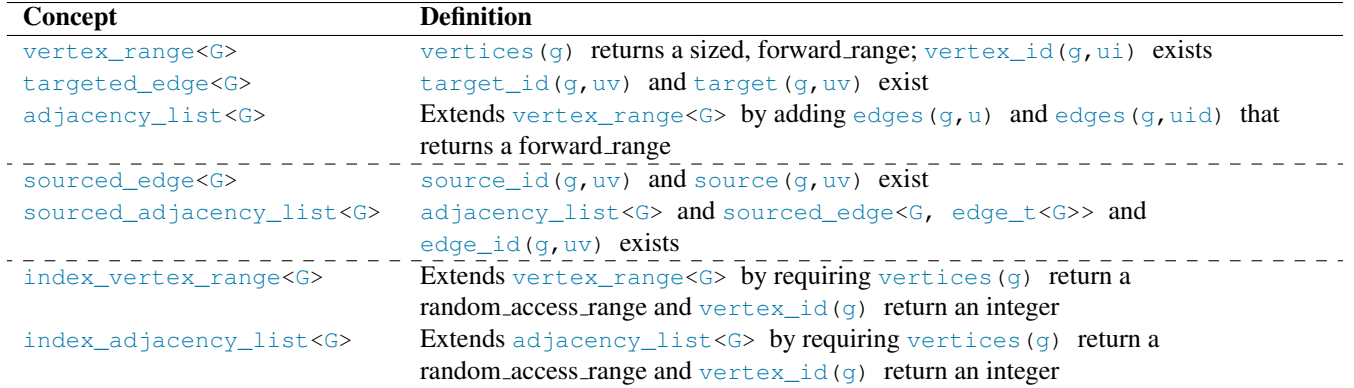

Table 6.2 — Graph Container Interface Concepts

<span id="page-37-1"></span>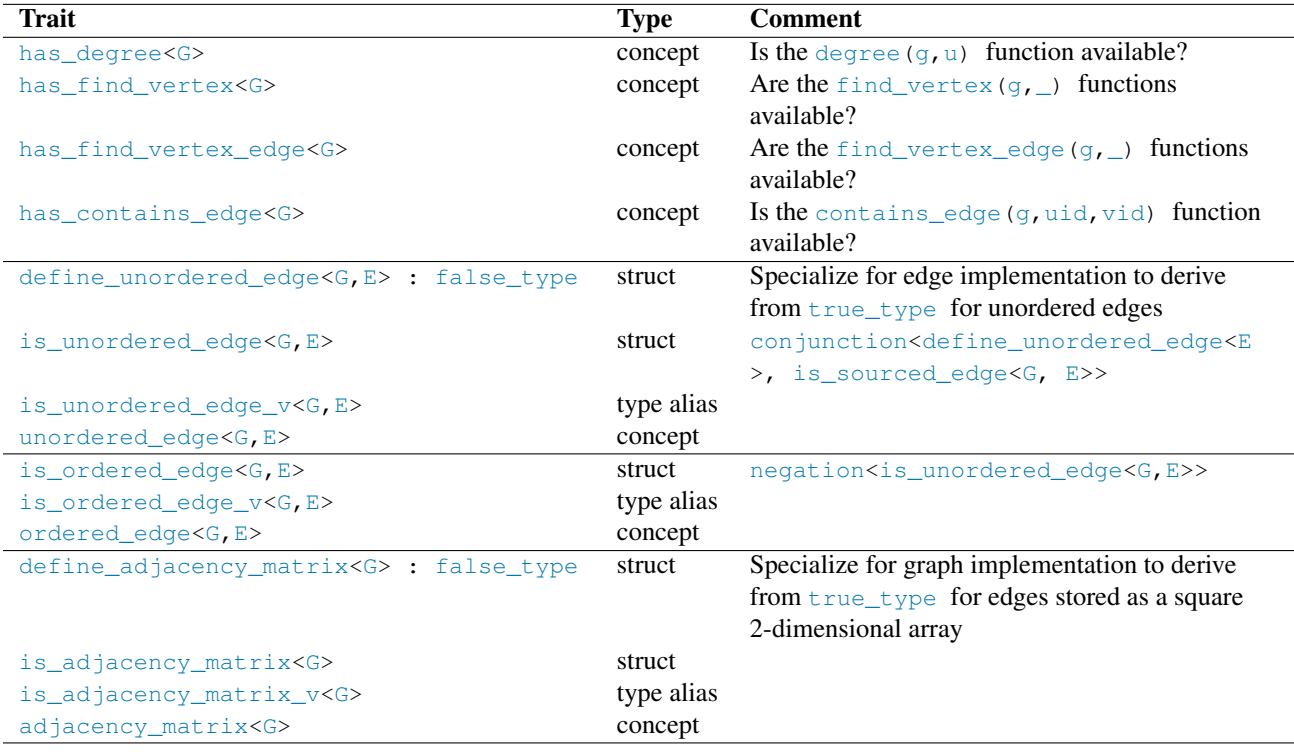

Table 6.3 — Graph Container Interface Type Traits

be scaler, struct, class, union, or tuple. These are abstract types used by the GVF, VVF and EVF function objects to retrieve values used by algorithms. As such it's valid to return the "enclosing" owning class (graph, vertex or edge), or some other embedded value in those objects.

vertex\_id\_t<G> is defined by the type returned by vertex\_id(g) and it defaults to the difference type of the underlying container used for vertices (e.g int64 t for 64-bit systems). This is sufficient for all situations. However, there are often space and performance advantages if a smaller type is used, such as int32<sub>\_t</sub> or even int16<sub>\_t</sub>. It is recommended to consider overriding this function for optimal results, assuring that it is also large enough for the number of possible vertices and edges in the application. It will also need to be overridden if the implementation doesn't expose the vertices as a range.

find\_vertex(g,uid) is constant complexity because all algorithms in this proposal require that vertex\_range\_t<G> is a random access range.

If the concept requirements for the default implementation aren't met by the graph container the function will need to be overridden.

Edgelists are assumed to be either be an edgelist view of an adjacency graph, or a standard range with source id and target id

<span id="page-38-2"></span>

| <b>Type Alias</b>                                                                             | <b>Definition</b>                                                     | Comment  |  |
|-----------------------------------------------------------------------------------------------|-----------------------------------------------------------------------|----------|--|
| graph_reference_t <g></g>                                                                     | add_lvalue_reference <g></g>                                          |          |  |
| graph_value_t <g></g>                                                                         | decltype(graph_value(g))                                              | optional |  |
| vertex_range_t <g></g>                                                                        | decletype(vertices(g))                                                |          |  |
| vertex iterator t <g></g>                                                                     | iterator_t <vertex_range_t<g>&gt;</vertex_range_t<g>                  |          |  |
| vertex t <g></g>                                                                              | range_value_t <vertex_range_t<g>&gt;</vertex_range_t<g>               |          |  |
| vertex_reference_t <g></g>                                                                    | range_reference_t <vertex_range_t<g>&gt;</vertex_range_t<g>           |          |  |
| vertex id t <g></g>                                                                           | $decletype(vertex_id(q))$                                             |          |  |
| vertex_value_t <g></g>                                                                        | decltype(vertex_value(g))                                             | optional |  |
| vertex_edge_range_t <g></g>                                                                   | decletype(edges(q, u))                                                |          |  |
| vertex_edge_iterator_t <g></g>                                                                | iterator_t <vertex_edge_range_t<g>&gt;</vertex_edge_range_t<g>        |          |  |
| edge $t < G$                                                                                  | range_value_t <vertex_edge_range_t<g>&gt;</vertex_edge_range_t<g>     |          |  |
| edge_reference_t <g></g>                                                                      | range_reference_t <vertex_edge_range_t<g>&gt;</vertex_edge_range_t<g> |          |  |
| edge_value_t <g></g>                                                                          | $decletype(edqe_value(q))$                                            | optional |  |
| The following is only available when the optional source id $(g, uv)$ is defined for the edge |                                                                       |          |  |
| edge_id_t <g></g>                                                                             | edge_descriptor <vertex_id_t<g>,true,void,void&gt;</vertex_id_t<g>    |          |  |
| partition_id_t <g></g>                                                                        | $decletype(partition_id(g,u))$                                        | optional |  |
| partition_vertex_range_t <g></g>                                                              | vertices (g, pid)                                                     | optional |  |
| partition_edge_range_t <g></g>                                                                | edges(g, u, pid)                                                      | optional |  |

Table 6.4 — Graph Container Interface Type Aliases

<span id="page-38-0"></span>values. There is no need for additional functions when a range is used.

# 6.7 Unipartite, Bipartite and Multipartite Graph Representation

partition\_count(g) returns the number of partitions, or partiteness, of the graph. It has a range of 1 to n, where 1 identifies a unipartite graph, 2 is a bipartite graph, and a value of 2 or more can be considered a multipartite graph.

If a graph data structure doesn't support partitions then it is unipartite with one partition and partite functions will reflect that. For instance, partition\_count(g) returns a value of 1, and vertices( $g$ ,0) (vertices in the first partition) will return a range that includes all vertices in the graph.

A partition identifies a type of a vertex, where the vertex value types are assumed to be uniform in each partition. This creates a dilemma because the existing vertex\_value(g, u) returns a single type based template parameter for the vertex value type. Supporting multiple types can be addressed in different ways using C++ features. The key to remember is that the actual value used by algorithms is done by calling a function object that retrieves the value to be used. That function is specific to the graph data structure, using the partition to determine how to get the appropriate value.

- std::variant : The lambda returns the appropriate variant value based on the partition.
- Base class pointer: The lambda can call a member function to return the value based on the partition.
- void $\star$ : The lambda can cast the pointer to a concrete type based on the partition, and then return the appropriate value.

edges (g, uid, pid) and edges (g, ui, pid) filter the edges where the target is in the partition pid passed. This isn't needed for bipartite graphs.

#### <span id="page-38-1"></span>6.8 Loading Graph Data

The load functions are used to load vertex and edge data into a graph. They may throw a graph\_error exception.

All graph data structures need to implement load\_graph , load\_vertices and load\_edges . Whether load\_vertices or load\_edges can be called multiple times, or after load\_graph is called, is dependent on the underlying graph data structure. load\_partition only needs to be implemented if a graph supports partitions.

Projections are used to convert values in the input range to the expected copyable type. In the following load\_vertices prototype, vproj(ranges::range\_value\_t<VRng>&) → vertex\_descriptor<vertex\_id\_t<G>, vertex\_value\_t<G >>. If there is no vertex value stored in the graph then vertex\_value\_t<G> will be void and the resulting vertex\_descriptor

#### © ISO/IEC P1709r5

<span id="page-39-0"></span>

| <b>Function</b>             | <b>Return Type</b>                                                                             |          | <b>Complexity Default Implementation</b>                                        |
|-----------------------------|------------------------------------------------------------------------------------------------|----------|---------------------------------------------------------------------------------|
| graph_value(g)              | graph_value_t <g></g>                                                                          | constant | n/a, optional                                                                   |
| partition_count (g)         | vertex_id_t <g></g>                                                                            | constant | 1                                                                               |
| vertices(q)                 | vertex_range_t <g></g>                                                                         | constant | g if random_access_range <g>, n/a otherwise</g>                                 |
| num_vertices(q)             | integral                                                                                       | constant | size(vertices(q))                                                               |
| find_vertex(q, uid)         | vertex_iterator_t <g></g>                                                                      | constant | begin (vertices $(q)$ ) + uid                                                   |
|                             |                                                                                                |          | if random_access_range <vertex_range_t<< td=""></vertex_range_t<<>              |
|                             |                                                                                                |          | G>>                                                                             |
| $vertex_id(q, ui)$          | vetex_id_t <g></g>                                                                             | constant | $(size_t) (ui - begin (vertices(g)))$                                           |
|                             |                                                                                                |          | Override to define a different vertex_id_t <g></g>                              |
|                             |                                                                                                |          | type $(e.g. int32_t)$ .                                                         |
| $vertex_value(q, u)$        | vertex_value_t <g></g>                                                                         | constant | n/a, optional                                                                   |
| vertex_value(q,uid)         | vertex_value_t <g></g>                                                                         | constant | vertex_value(q, *find_vertex(q, uid)),                                          |
|                             |                                                                                                |          | optional                                                                        |
| degree (g, u)               | integral                                                                                       | constant | size (edges $(q, u)$ ) if                                                       |
|                             |                                                                                                |          | sized_range <vertex_edge_range_t<g>&gt;</vertex_edge_range_t<g>                 |
| degree (g, uid)             | integral                                                                                       | constant | $size$ (edges (g, uid)) if                                                      |
|                             |                                                                                                |          | sized_range <vertex_edge_range_t<g>&gt;</vertex_edge_range_t<g>                 |
| partition_id(q,u)           | partition_id_t <g></g>                                                                         | constant | $\Omega$                                                                        |
| partition_id(g,uid)         | partition_id_t <g></g>                                                                         | constant | partition_id(g, *find_vertex(g, uid))                                           |
| vertices (q, pid)           | partition_vertex_range_t <g></g>                                                               | constant | vertices(q)                                                                     |
| num_vertices(g,pid)         | integral                                                                                       | constant | size(vertices(g))                                                               |
| edges (g, u)                | vertex_edge_range_t <g></g>                                                                    | constant | u if forward range <vertex_t<g>&gt;, n/a</vertex_t<g>                           |
|                             |                                                                                                |          | otherwise                                                                       |
| edges (g, uid)              | vertex_edge_range_t <g></g>                                                                    | constant | edges(g, *find_vertex(g, uid))                                                  |
| $target_id(q,uv)$           | vertex_id_t <g></g>                                                                            | constant | n/a                                                                             |
| target (q, uv)              | vertex_t <g></g>                                                                               | constant | $\star$ (begin (vertices (q)) + target_id(q,                                    |
|                             |                                                                                                |          | $uv)$ ) if<br>random_access_range <vertex_range_t<g< td=""></vertex_range_t<g<> |
|                             |                                                                                                |          | >> && integral <target_id(g,uv)></target_id(g,uv)>                              |
| edge_value(g,uv)            | edge_value_t <g></g>                                                                           | constant | uv if forward_range <vertex_t<g>&gt;, n/a</vertex_t<g>                          |
|                             |                                                                                                |          | otherwise, optional                                                             |
| find_vertex_edge(q, u, vid) | vertex_edge_t <g></g>                                                                          | linear   | find(edges $(g, u)$ , [](uv)target_id(g,                                        |
|                             |                                                                                                |          | $uv) = -vid;$                                                                   |
| find_vertex_edge(q,uid,vid) | vertex_edge_t <g></g>                                                                          | linear   | find_vertex_edge(q, *find_vertex(q,                                             |
|                             |                                                                                                |          | uid), vid)                                                                      |
| contains_edge(q,uid,vid)    | bool                                                                                           | constant | uid < size(vertices(q)) & vid < size                                            |
|                             |                                                                                                |          | (vertices $(q)$ ) if                                                            |
|                             |                                                                                                |          | is_adjacency_matrix_v <g>.</g>                                                  |
|                             |                                                                                                | linear   | find_vertex_edge(g,uid) != end(edges(                                           |
|                             |                                                                                                |          | $q$ , uid) otherwise.                                                           |
| edges (g, u, pid)           | partition_edge_range_t <g></g>                                                                 | linear   | edges (g, u)                                                                    |
| edges (q, uid, pid)         | partition_edge_range_t <g></g>                                                                 | linear   | edges (g, uid)                                                                  |
|                             | The following are only available when the optional source id $(g, uv)$ is defined for the edge |          |                                                                                 |
| source_id $(q, uv)$         | vertex_id_t <g></g>                                                                            | constant | n/a, optional                                                                   |
| source (q, uv)              | vertex_t <g></g>                                                                               | constant | *(begin(vertices(q)) + source_id(q,uv                                           |
|                             |                                                                                                |          | $)$ if                                                                          |
|                             |                                                                                                |          | random_access_range <vertex_range_t<g< td=""></vertex_range_t<g<>               |
|                             |                                                                                                |          | >> && integral <target_id(g,uv)></target_id(g,uv)>                              |
| $edge_id(q,uv)$             | edge_id_t <g></g>                                                                              | constant | edge_descriptor <vertex_id_t<g>,true,</vertex_id_t<g>                           |
|                             |                                                                                                |          | void, void>{source_id(q, uv), target_id                                         |
|                             |                                                                                                |          | $(q, uv)$ }                                                                     |

Table 6.5 — Graph Container Interface Functions

will have a single id member. If vproj(ranges::range\_value\_t<VRng>&) is the same as vertex\_descriptor< vertex\_id\_t<G>, vertex\_value\_t<G>> then VProj = identity can be used.

```
template <adjacency_list G, ranges::forward_range VRng, class VProj = identity>
requires copyable_vertex<invoke_result<VProj, ranges::range_value_t<VRng>>,
                  vertex_id_t<G>, vertex_value_t<G>>
constexpr void load_vertices(G&, const VRng& vrng, VProj vproj);
```
The same pattern is applied using ERng and EProj for edges.

For graphs with vertex values, load\_vertices should be called before load\_edges.

Whether load\_vertices or load\_edges can be called multiple times is graph-dependent.

For graphs with partititions, load\_partition must be called to load vertices for each partition pid. pid values must be contiguous and their vertices should be loaded contiguously. empty(vrng) may be empty if there are no vertices in the partition.

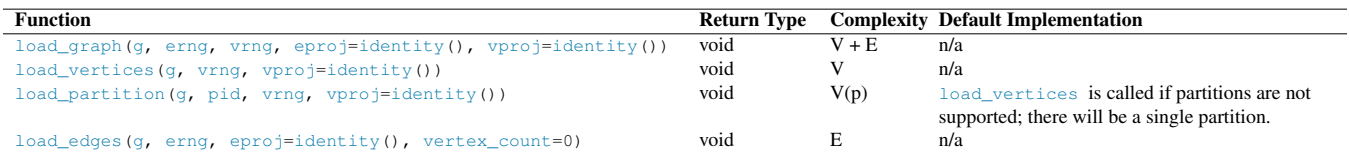

Table 6.6 — Graph Load Functions

### <span id="page-40-0"></span>6.9 Using Existing Graph Data Structures

Reasonable defaults have been defined for the GCI functions to minimize the amount of work needed to adapt an existing graph data structure to be used by the views and algorithms.

There are two cases supported. The first is for the use of standard containers to define the graph and the other is for a broader set of more complicated implementations.

#### 6.9.1 Using Standard Containers for the Graph Data Structure

For example this we'll use G = vector<forward\_list<tuple<int,double>>> to define the graph, where g is an instance of G. tuple<int, double> defines the target id and weight property respectively. We can write loops to go through the vertices, and edges within each vertex, as follows.

```
using G = vector<forward_list<tuple<int,double>>>;
auto target_id(const G& g, edge_t<const G>& uv) { return get<0>(uv); }
auto weight = [&g](edge_t& uv) { return get<1>(uv); }
G g;
load_graph(g, ...); // load some data
// Using GCI functions
for(auto&& [uid, u] : vertices(g)) {
 for(auto&& [vid, uv]: edges(g,u)) {
  auto w = weight(uv);
   // do something...
 }
}
```
Note that  $\text{target_id}(q,uv)$  was the only CPO function overriden; all other functions were automatically defined based on the rules shown in Table [6.7.](#page-40-1)

<span id="page-40-1"></span>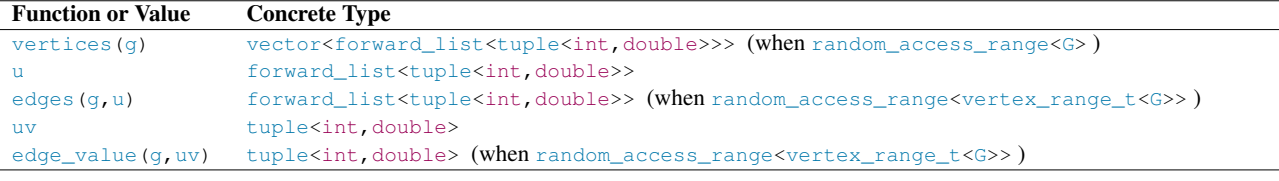

Table 6.7 — Types When Using Standard Containers

#### 6.9.2 Using Other Graph Data Structures

For other graph data structures more function overrides are required. The following table identifies the common function overrides anticipated for most cases, keeping in mind that all functions in Table [6.5](#page-39-0) can be overridden.

| <b>Function</b>                                   | <b>Comment</b>                              |  |
|---------------------------------------------------|---------------------------------------------|--|
| vertices (q)                                      |                                             |  |
| edges $(q, u)$                                    |                                             |  |
| $target_id(q,uv)$                                 |                                             |  |
| $edge_value(q,uv)$                                | If edges have value $(s)$ in the graph      |  |
| vertex value $(q, u)$                             | If vertices have value $(s)$ in the graph   |  |
| $graph_value(q)$                                  | If the graph has value(s)                   |  |
| When edges have the optional source id on an edge |                                             |  |
| source $id(q, uv)$                                |                                             |  |
|                                                   | When the graph supports multiple partitions |  |
| partition count (q)                               |                                             |  |
| partition $id(q, u)$                              |                                             |  |
| vertices $(q, u, pid)$                            |                                             |  |

Table 6.8 — Common CPO Function Overrides

# <span id="page-42-0"></span>Chapter7 Graph Container Implementation

# <span id="page-42-1"></span>7.1 compressed graph

The compressed graph is a high-performance graph container that uses [Compressed Sparse Row](https://en.wikipedia.org/wiki/Sparse_matrix#Compressed_sparse_row_%28CSR%2C_CRS_or_Yale_format%29) format to store its vertices, edges and associated values. Once constructed, vertices and edges cannot be added or deleted but values on vertices and edges can be modified.

The following listing shows the prototype for the compressed\_graph. Only the members shown for compressed\_graph are public. No other member functions or types are exposed as part of the standard. All other types are only accessible through the types and functions in the Graph Container Interface. Multiple partitions (multi-partite) can be defined by passing the number of partitions in a constructor.

When a value type template argument (EV, VV, GV) is void then no extra overhead is incurred for it. The selection of the VId template argument impacts the inter storage requirements. If you have a small graph where the number of vertices is less than 256, and the number of edges is less than 256, then a uint  $8-t$  would be sufficient.

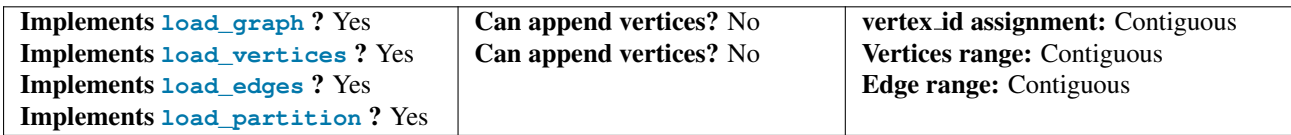

Vertices and edges cannot be appended to an existing partition, but they can be added to a new partition.

```
template <class EV = void, // Edge Value type
       class VV = void, // Vertex Value type
       class GV = void, // Graph Value typeintegral VId = uint32_t, \frac{1}{\sqrt{2}} vertex id type
       integral EIndex = uint32_t, \frac{1}{2} edge index type
       class Alloc = allocator<uint32_t>> // for internal containers
class compressed_graph {
public:
  compressed qraph();
  compressed_graph(size_t num_partitions); // multi-partite
  compressed_graph(const compressed_graph&);
   compressed_graph(compressed_graph&&);
   {tilde}compressed_graph();
  compressed_graph& operator=(const compressed_graph&);
   compressed_graph& operator=(compressed_graph&&);
}
```
# <span id="page-43-0"></span>Acknowledgements

Michael Wong's work is made possible by Codeplay Software Ltd., ISOCPP Foundation, Khronos and the Standards Council of Canada. Portions of Andrew Lumsdaine's time was supported by NSF Award OAC-1716828 and by the Segmented Global Address Space (SGAS) LDRD under the Data Model Convergence (DMC) initiative at the U.S. Department of Energy's Pacific Northwest National Laboratory (PNNL). PNNL is operated by Battelle Memorial Institute under Contract DE-AC06- 76RL01830. The authors wish to further thank the members of SG19 for their contributions.

# <span id="page-44-0"></span>Bibliography

- <span id="page-44-1"></span>[1] Dominiak, Evtushenko, Baker, Teodorescu, Howes, K. Shoop, M. Garland, E. Niebler, and B. Lelbach, "P2300r5 std::execution." ["https://www.open-std.org/jtc1/sc22/wg21/docs/papers/2022/]("https://www.open-std.org/jtc1/sc22/wg21/docs/papers/2022/p2300r5.html") [p2300r5.html"]("https://www.open-std.org/jtc1/sc22/wg21/docs/papers/2022/p2300r5.html").
- <span id="page-44-2"></span>[2] A. Lumsdaine, L. D'Alessandro, K. Deweese, J. Firoz, T. Liu, S. McMillan, P. Ratzloff, and M. Zalewski, "Nwgraph: A library of generic graph algorithms and data structures in c++20." ["https://drops.dagstuhl.de/opus/]("https://drops.dagstuhl.de/opus/volltexte/2022/16259/") [volltexte/2022/16259/"]("https://drops.dagstuhl.de/opus/volltexte/2022/16259/").
- <span id="page-44-3"></span>[3] A. Azad, M. M. Aznaveh, S. Beamer, M. P. Blanco, J. Chen, L. D'Alessandro, R. Dathathri, T. Davis, K. Deweese, J. Firoz, H. A. Gabb, G. Gill, B. Hegyi, S. Kolodziej, T. M. Low, A. Lumsdaine, T. Manlaibaatar, T. G. Mattson, S. McMillan, R. Peri, K. Pingali, U. Sridhar, G. Szarnyas, Y. Zhang, and Y. Zhang, "Evaluation of graph analytics frameworks using the gap benchmark suite," in *2020 IEEE International Symposium on Workload Characterization (IISWC)*, pp. 216–227, 2020.
- <span id="page-44-4"></span>[4] A. Lumsdaine, L. D'Alessandro, K. Deweese, J. Firoz, T. Liu, S. McMillan, P. Ratzloff, and M. Zalewski, "Nwgraph library code." <"https://github.com/pnnl/NWGraph">.
- <span id="page-44-5"></span>[5] T. H. Cormen, C. E. Leiserson, R. L. Rivest, and C. Stein, *Introduction to Algorithms*. The MIT Press, 4 ed., 2022.
- [6] J. G. Siek, L.-Q. Lee, and A. Lumsdaine, *The Boost Graph Library: User Guide and Reference Manual*. Addison-Wesley Professional, Dec. 2001.